# Qbio 2015 SPT and SR Microscopy

Keith Lidke (kalidke@unm.edu) Mark Olah (mjo@cs.unm.edu)

### Estimate the center of the PSF from the detection on the camera

#### • Approaches:

- Use center of mass from the intensity
- Use a model based fitting approach
- Image formation process:
	- 1. Photons arrive at camera
	- 2. Photons converted to electrons
	- 3. Electrons are readout and amplified
	- Poisson noise from photons & Gaussian noise from readout electronics. Need to use lowest possible readout noise => EM-CCD
	- Poisson noise is dominant part in practice!

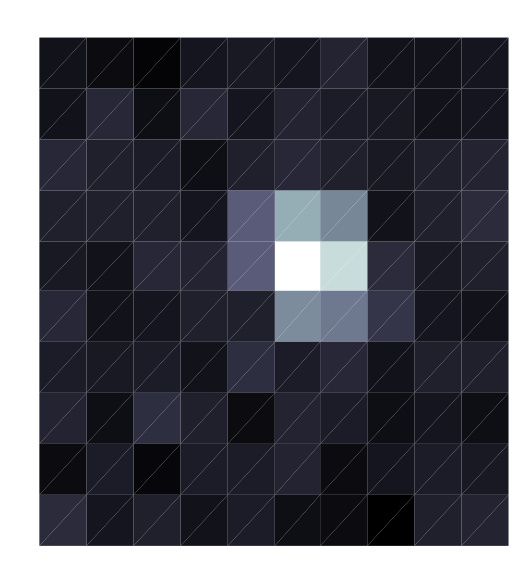

#### Single Point Emitters Appear as Diffraction-Limited Blobs

#### Point Spread Function (PSF)

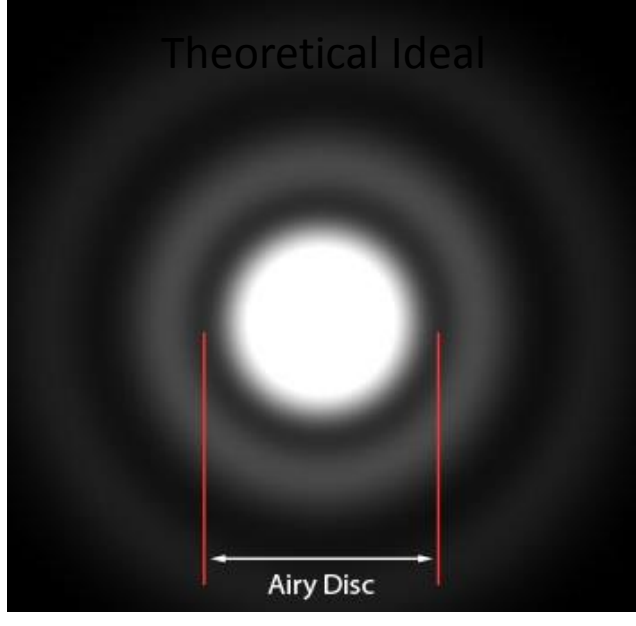

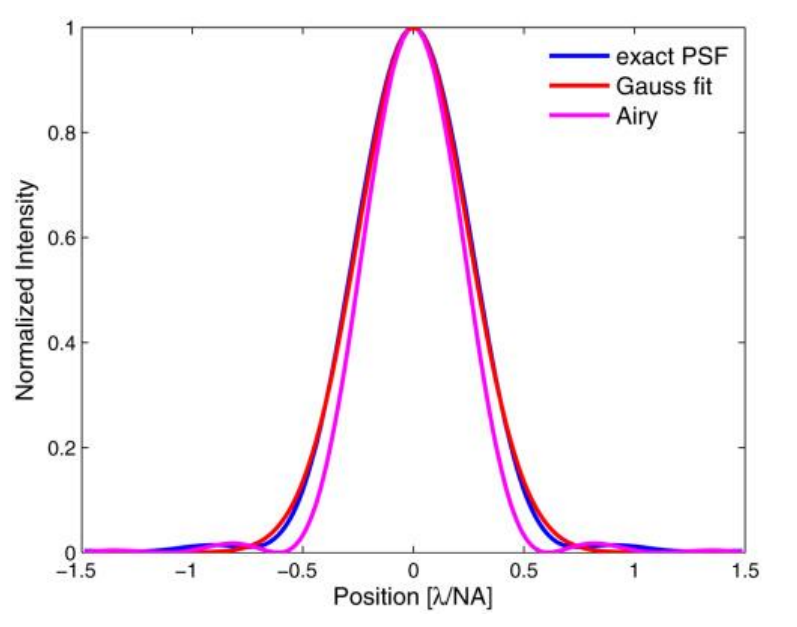

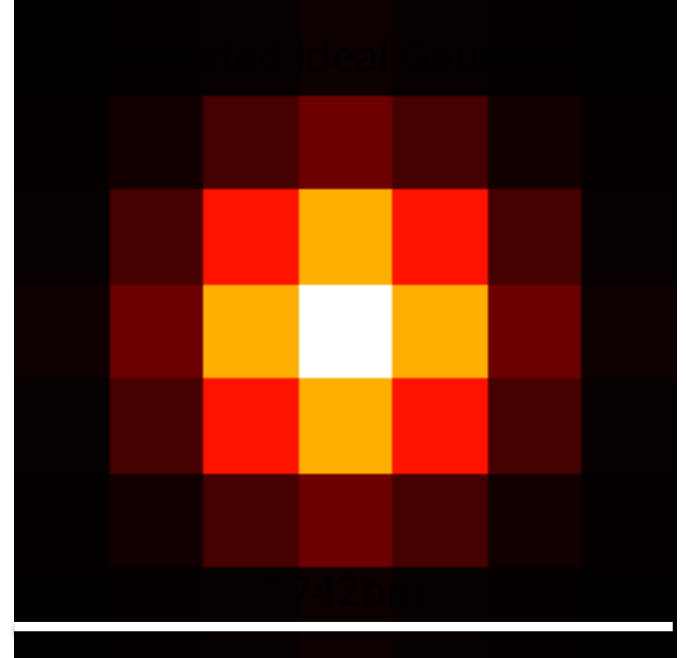

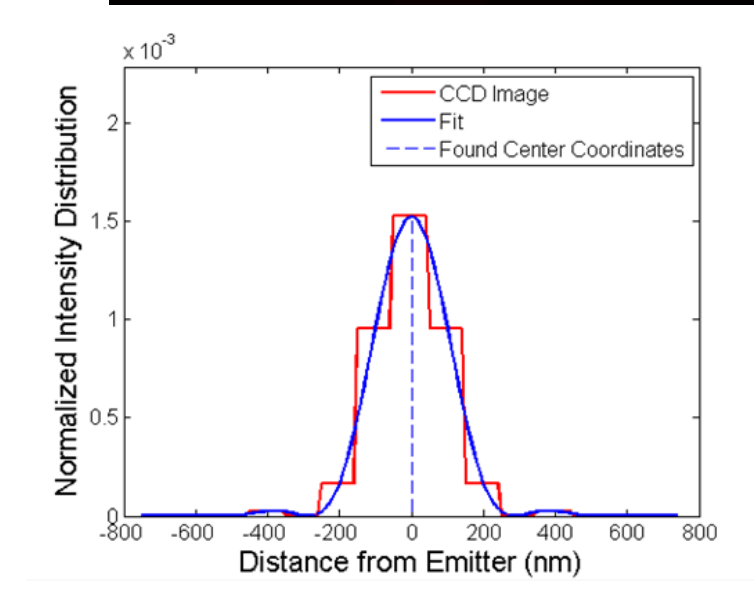

#### Fitting of Diffraction Limited Blobs

Numerical Aperture:

Emission Wavelength: Number of photons:

U

~742nm

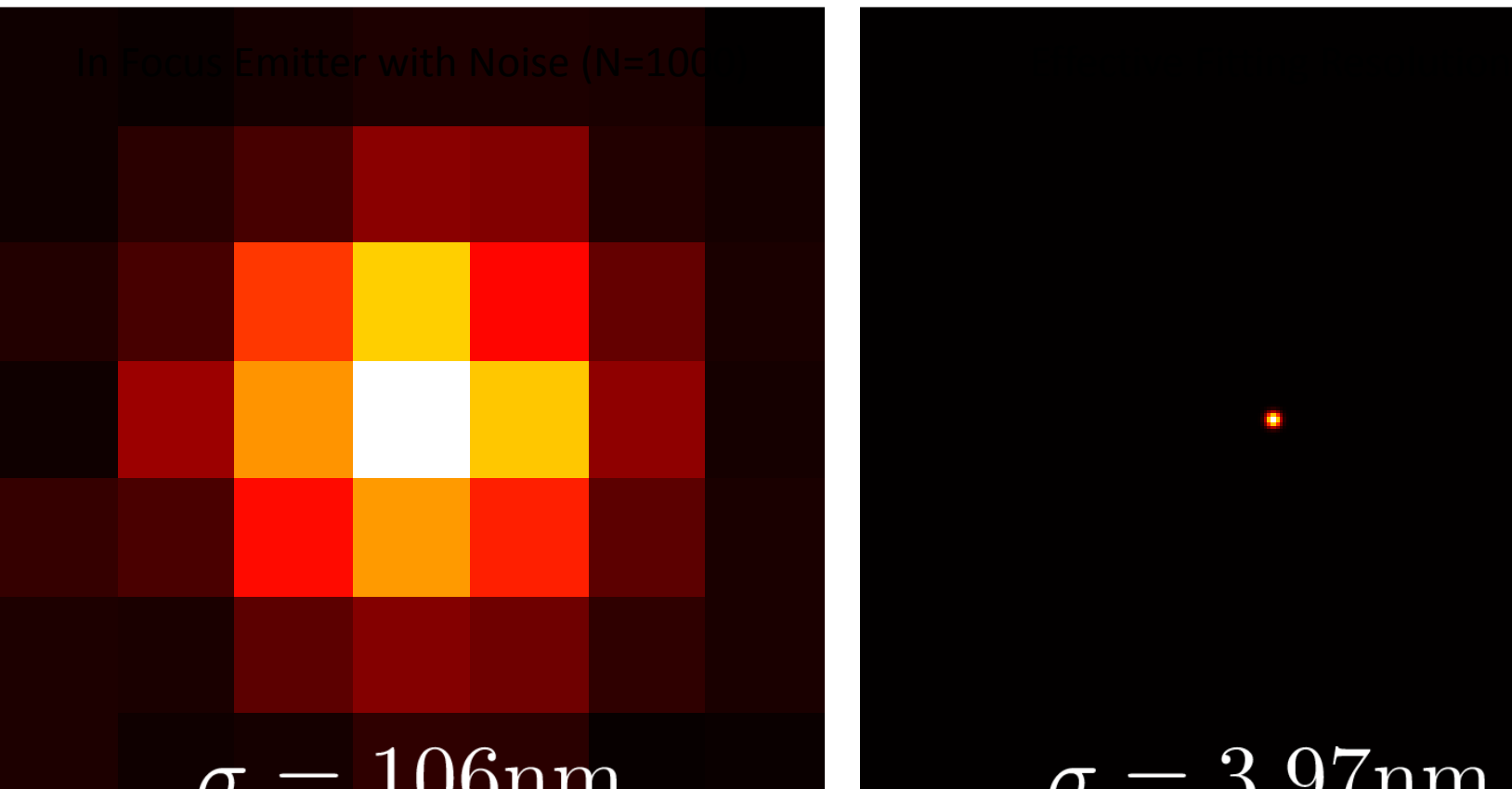

ᅩ

JIIIII

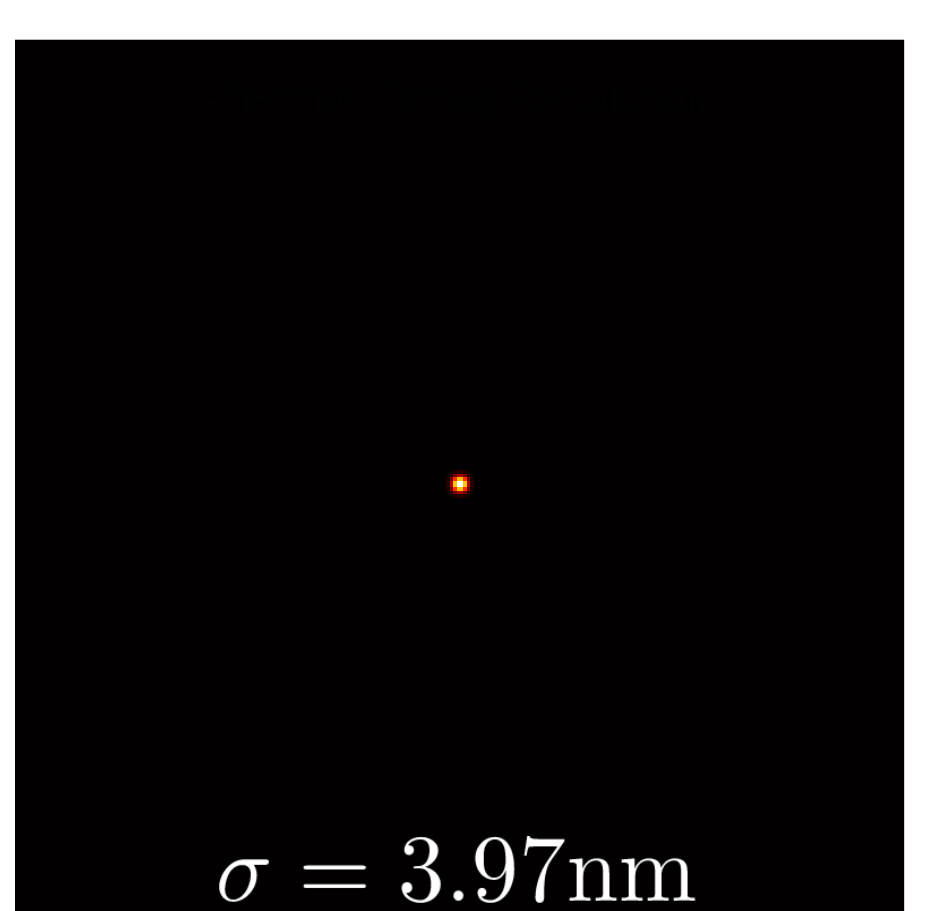

Localization precision:

#### Problem: This only works when each emitter is spatially isolated

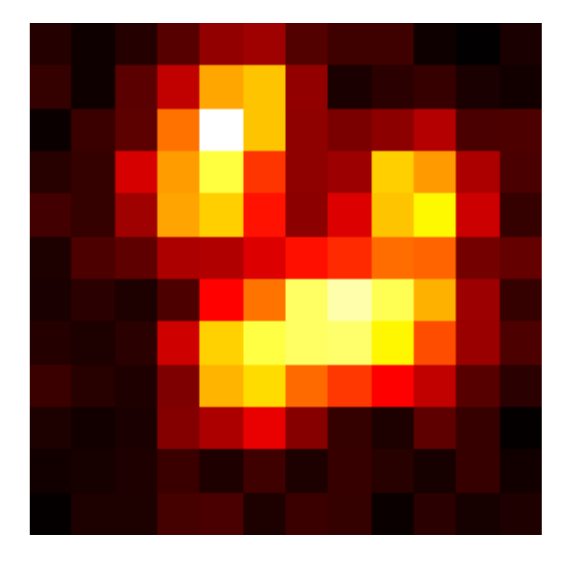

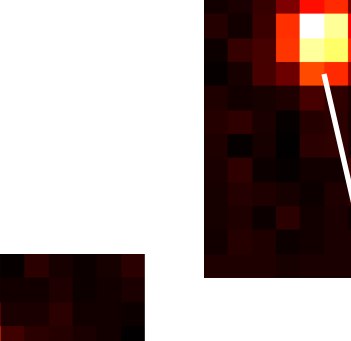

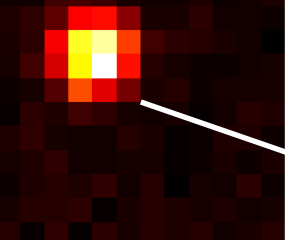

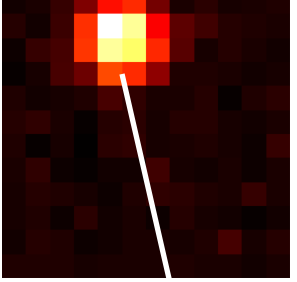

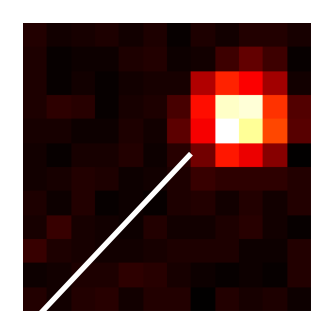

?

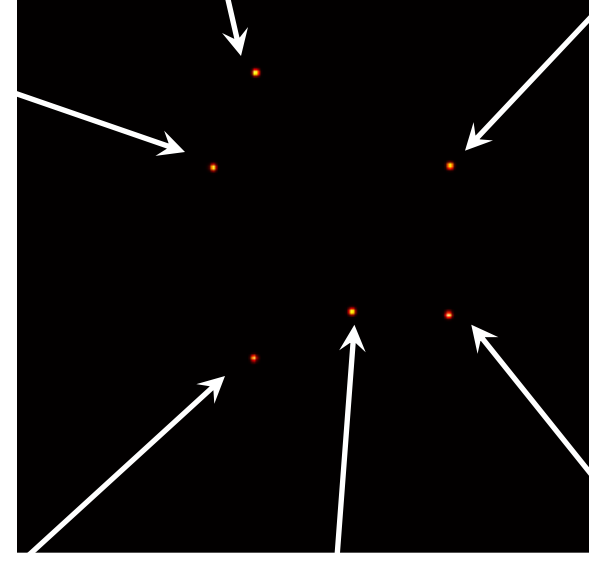

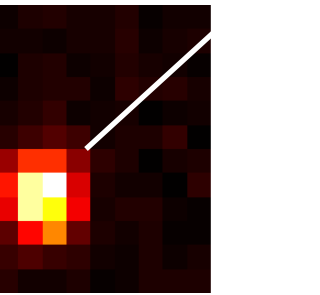

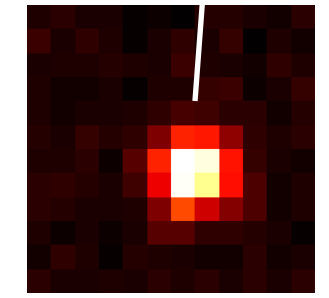

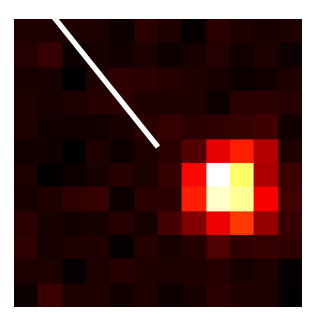

#### What Does a Super-Resolution Image Look Like?

Blinking Fluorophores

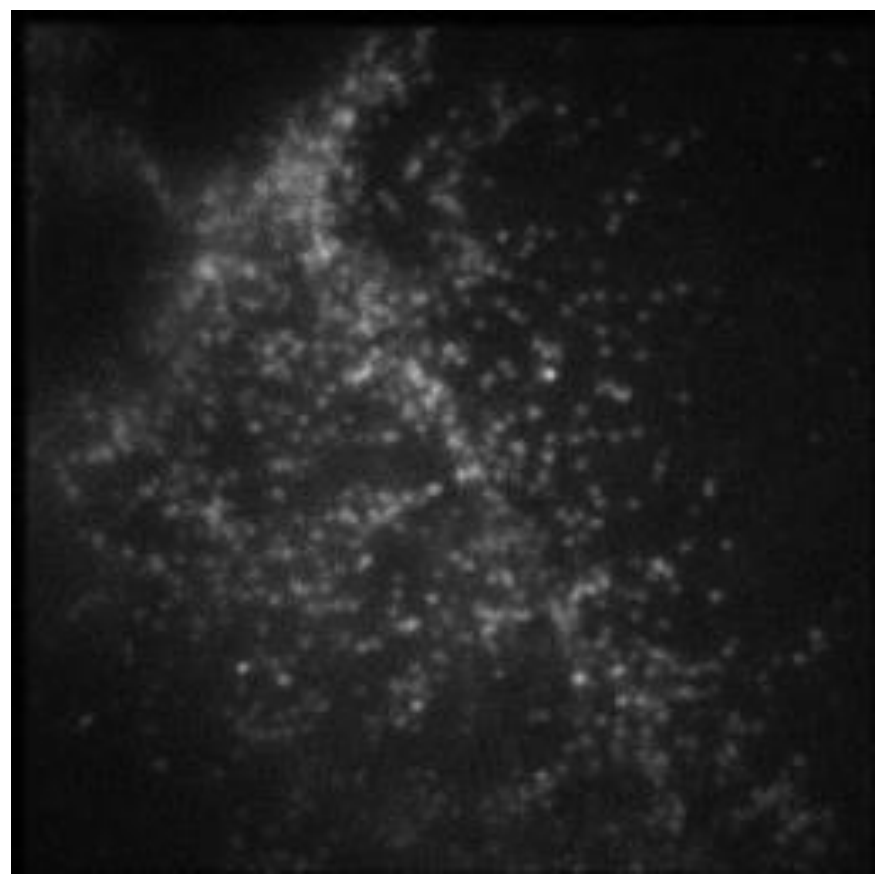

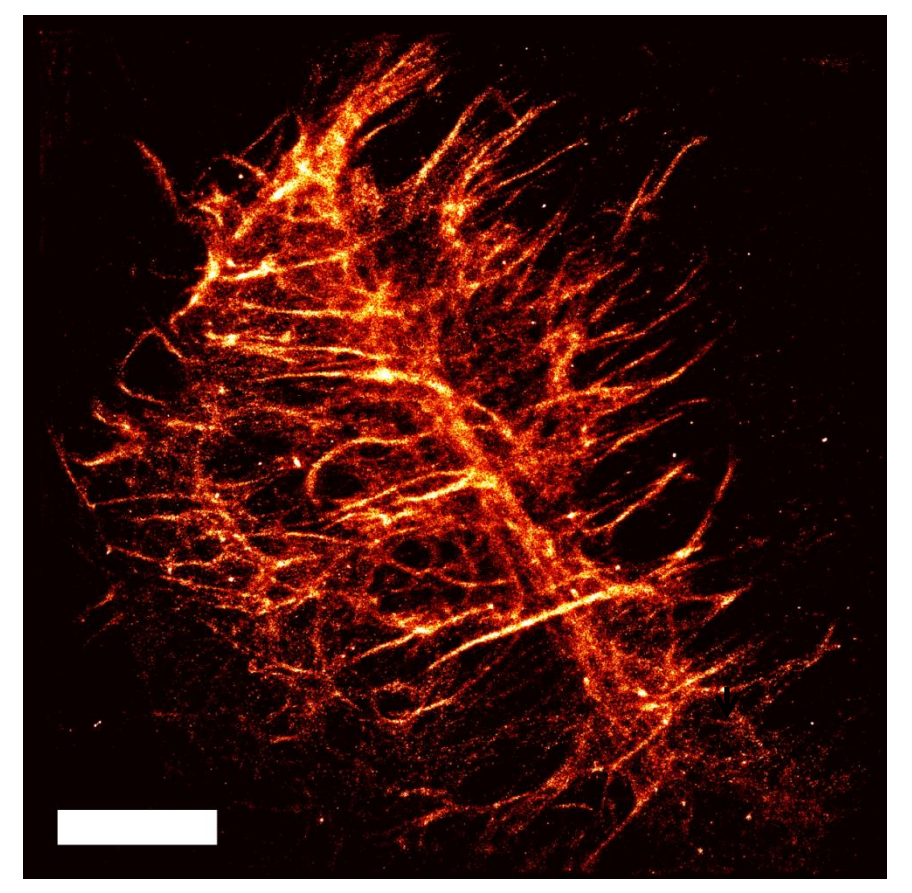

 $5 \mu m$ 

**Huang** *et al***, Biomedical Optics Express 2011**

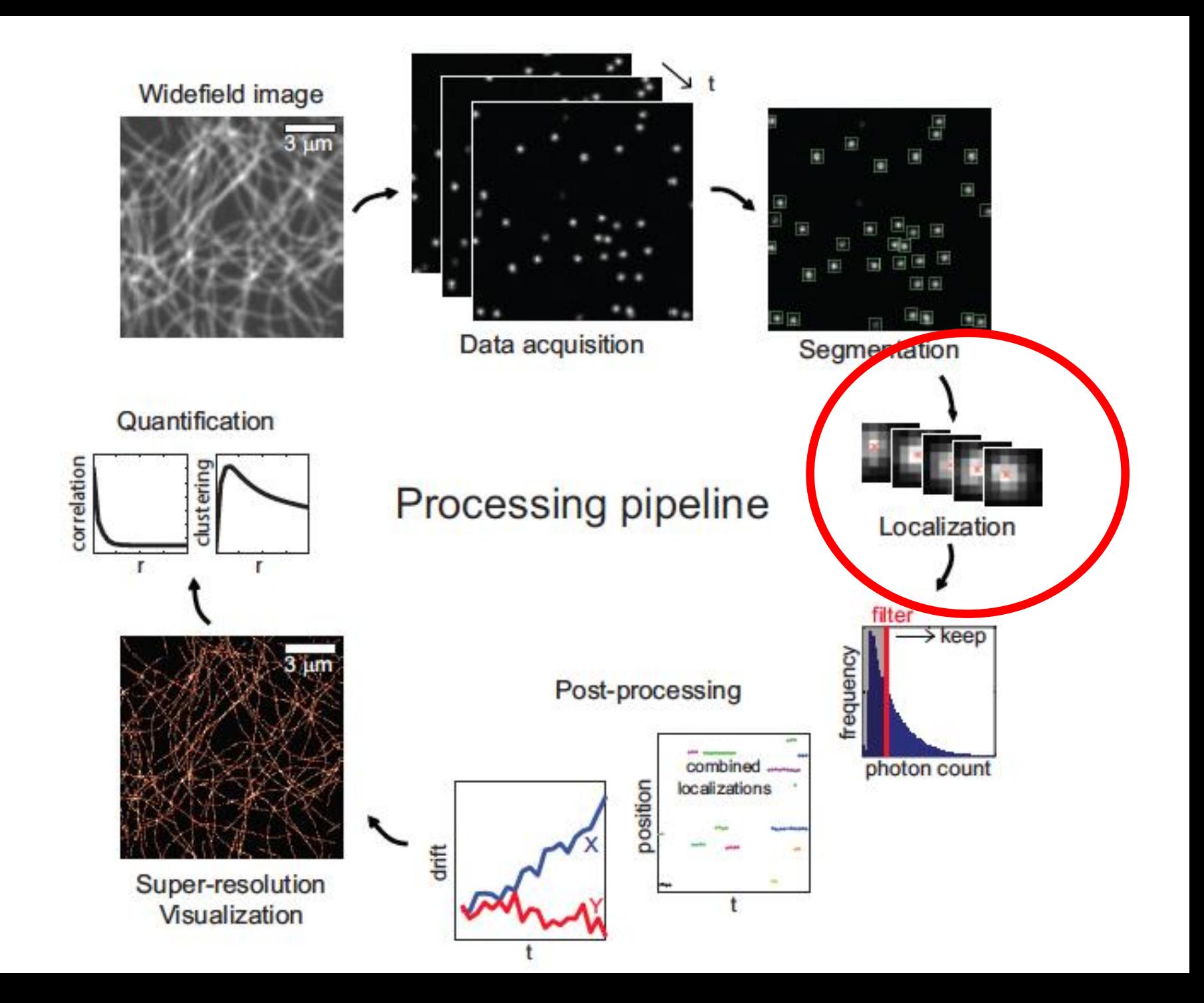

#### Idea: Single Particle Tracking In Live Cells

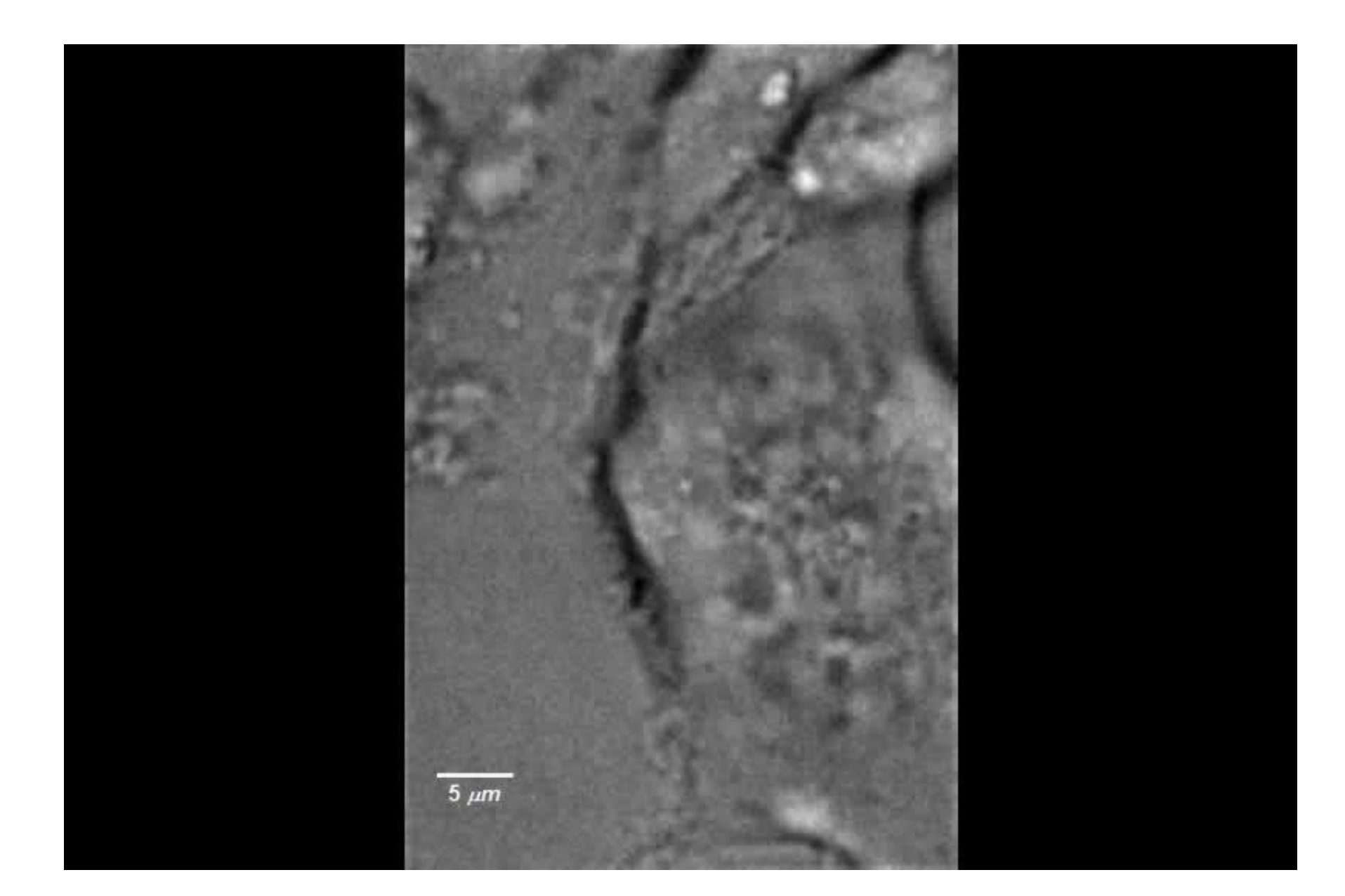

### Single Particle Tracking

- Try to keep density of fluorophores low so they are spatially separated
- Track individual molecules over course of movie
- Still will have problems whenever trajectories intersect

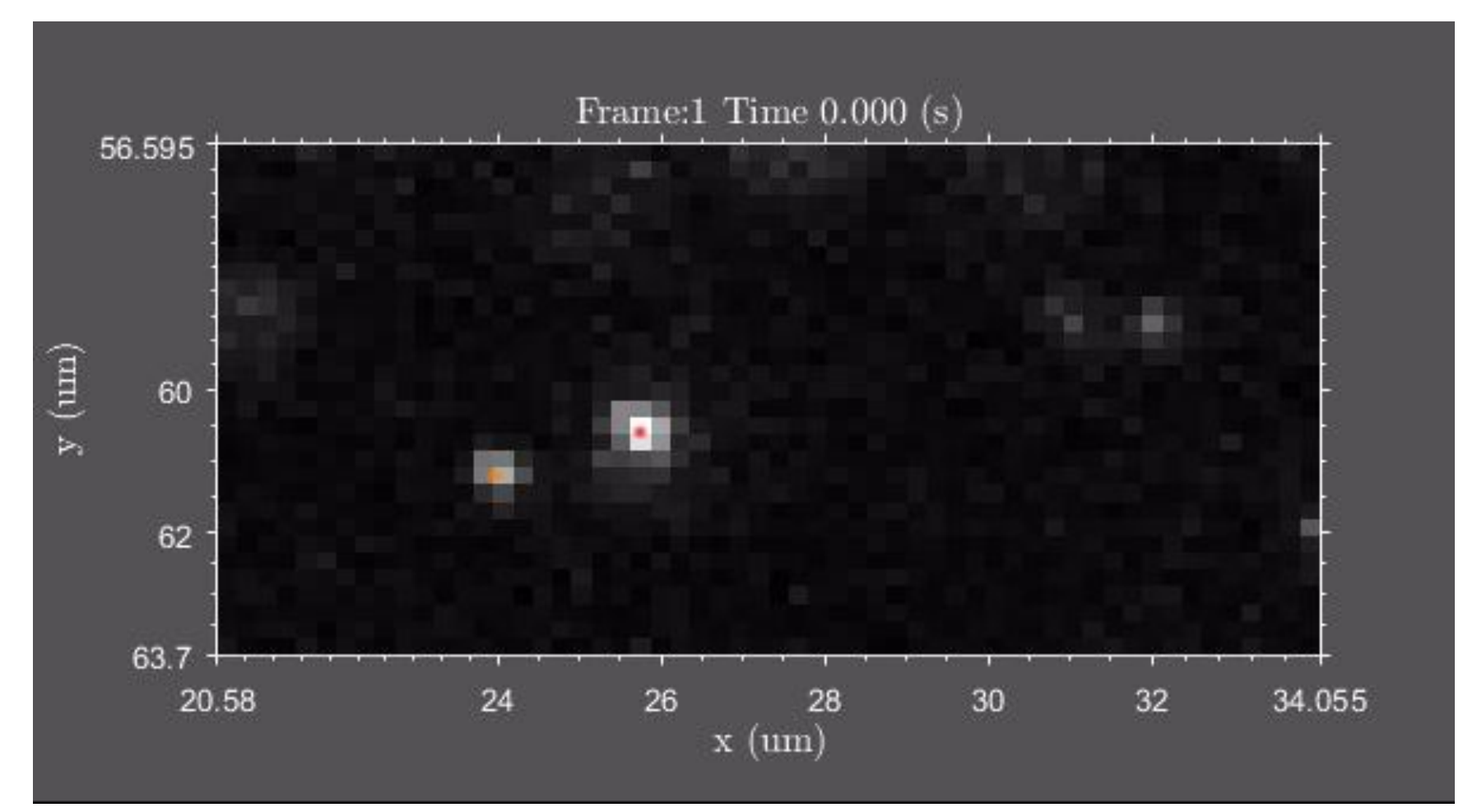

### Two-Color Single Particle Tracking

Idea: If we had more than one color we could distinguish overlapping trajectories

- EMCCD camera is Black-and-White
	- Color of capture is controlled with a filter
- Use 2 different colors of emitters
- Split CCD in half and allow for 2 different light-paths that have separate filter colors

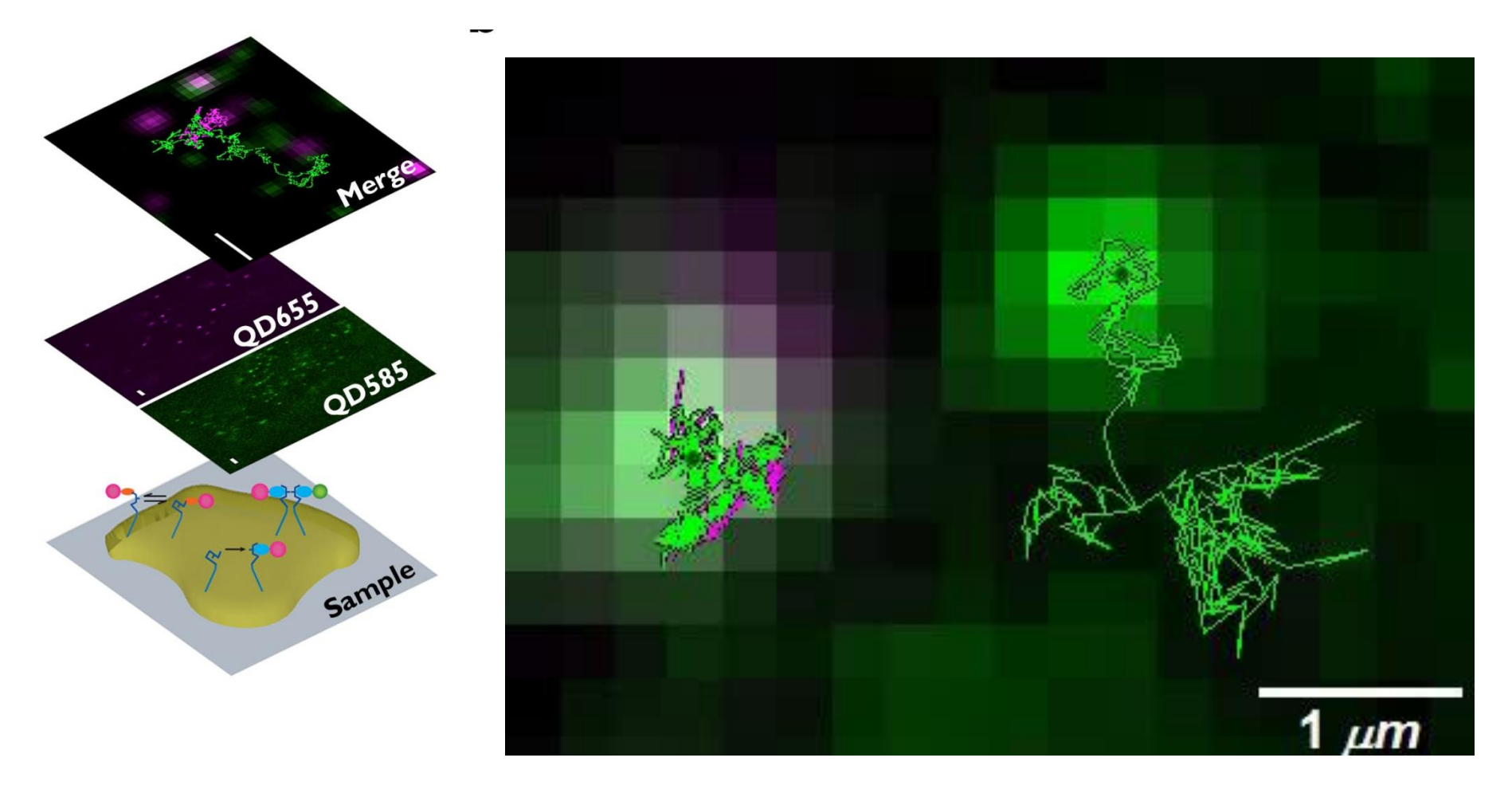

# Poisson Distribution

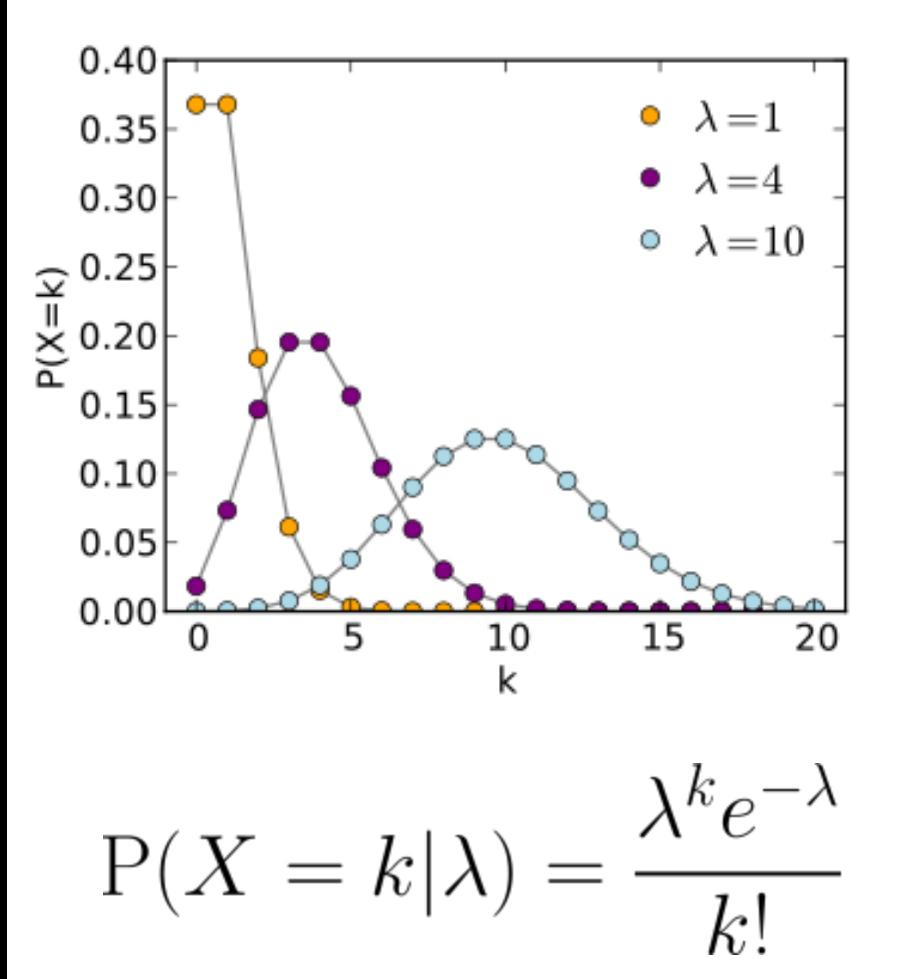

Discrete distribution --- Gives probability of observing k events over a fixed time period if mean emission rate over that period is lambda.

Examples:

- Number of packets arriving on a network connection
- Number of radioactive decay events in a sample
- Number of photons emitted from a fluorophore

$$
E(X) = Var(X) = \lambda
$$

# [Step 1] EMCCD Gain Calibration

EMCCD cameras used in fluorescence microscopy are designed to be extremely sensitive to low intensity signals.

- Operate at -90℃ to reduce sensor noise
- Every individual photon is important information!
- Effectively black-and-white

*<u>Francisco</u>* 

,,,,,,,

- Output is in 16-bit unsigned ADU (analog-to-digital-units)
- Gain calibration converts: ADUs  $\rightarrow$  photon counts

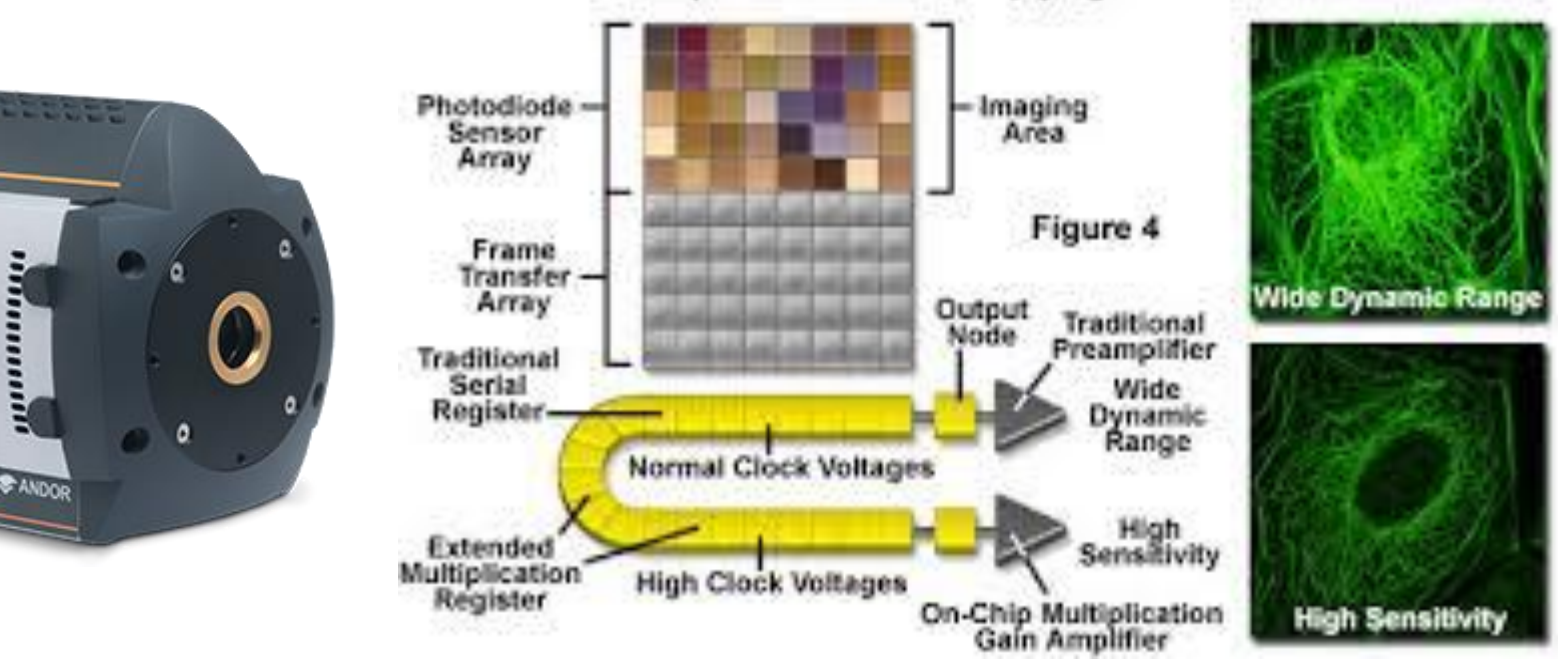

Dual Amplifier Electron Multiplying CCD Architecture

# [Step 1] EMCCD Gain Calibration

EMCCD cameras used in fluorescence microscopy are designed to be extremely sensitive to low intensity signals.

- Operate at -90℃ to reduce sensor noise
- Every individual photon is important information!
- Effectively black-and-white
- Output is in 16-bit unsigned ADU (analog-to-digital-units)
- **Gain calibration converts: ADUs photon counts**

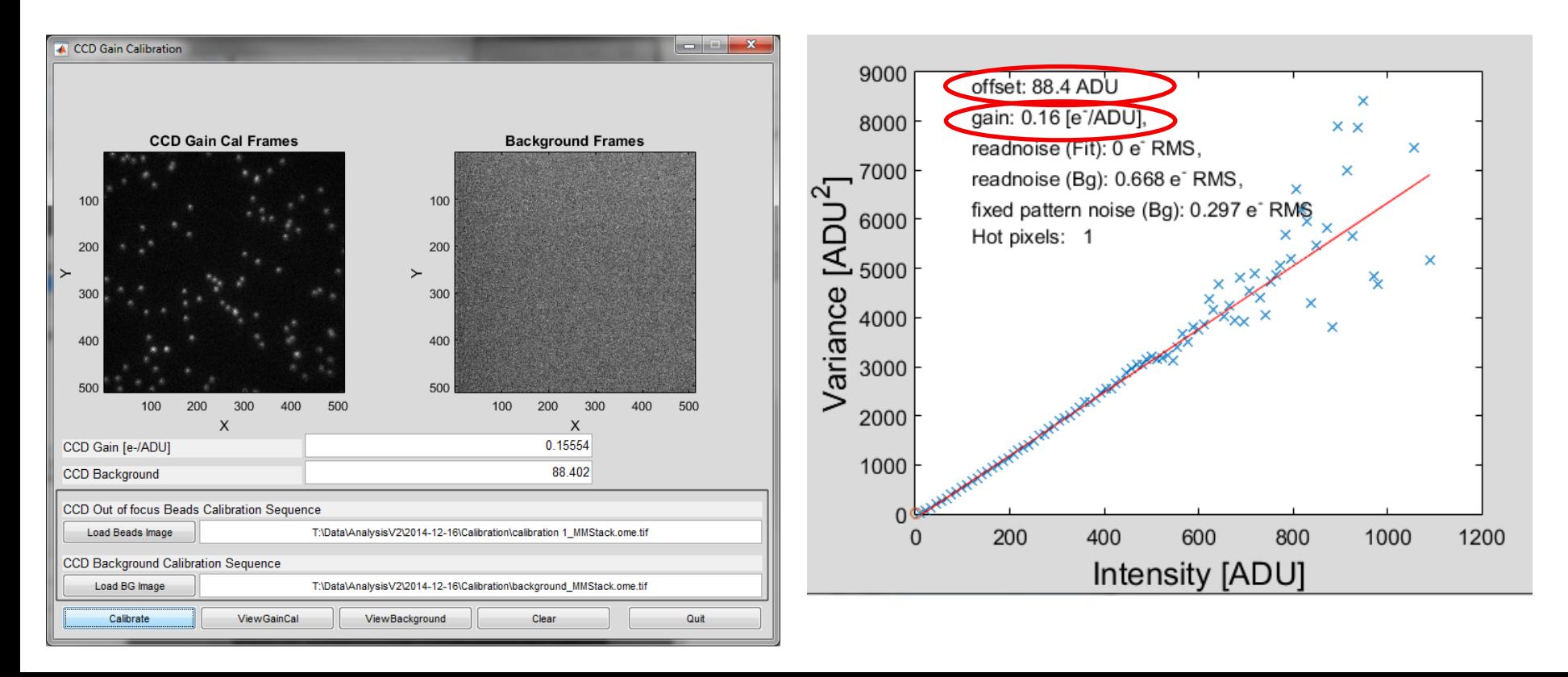

Image Processing – Feature Detection

Laplacian of Gaussian (LoG) Filter

- Spot or Blob detection
- Apply filter of expected feature size to enhance desired features in image
- Ideal filter is Laplacian of Gaussian (LoG)

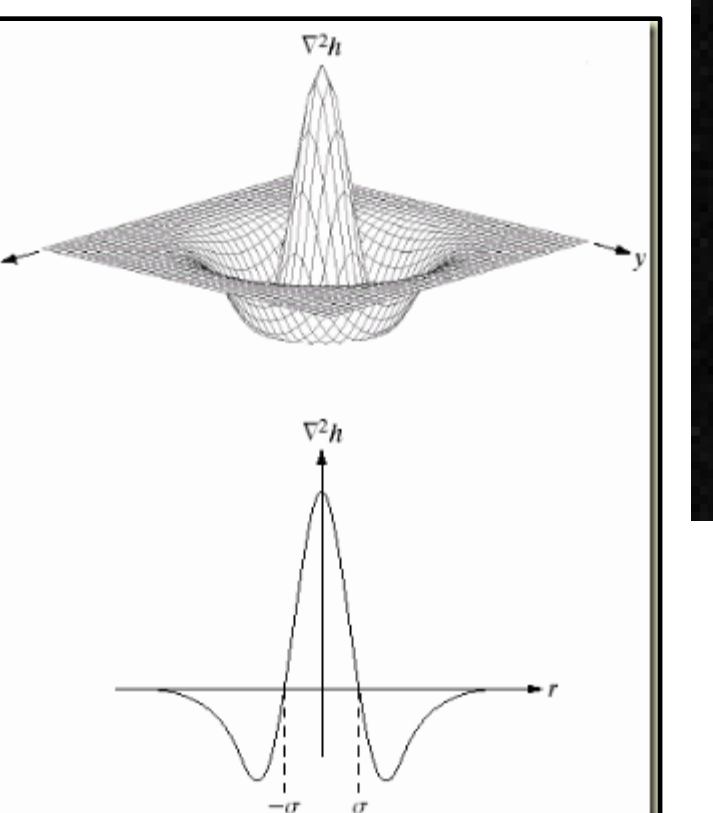

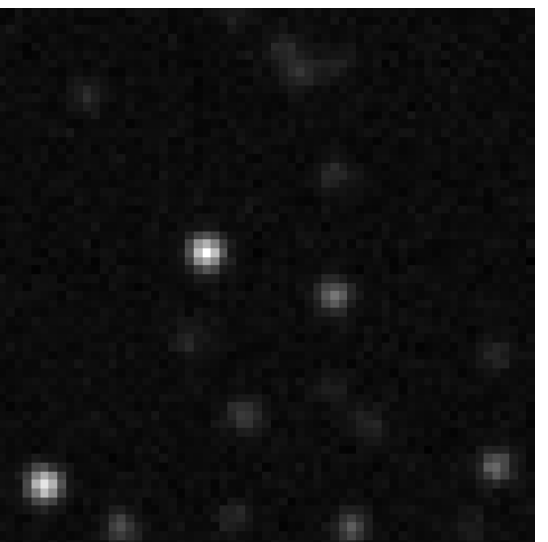

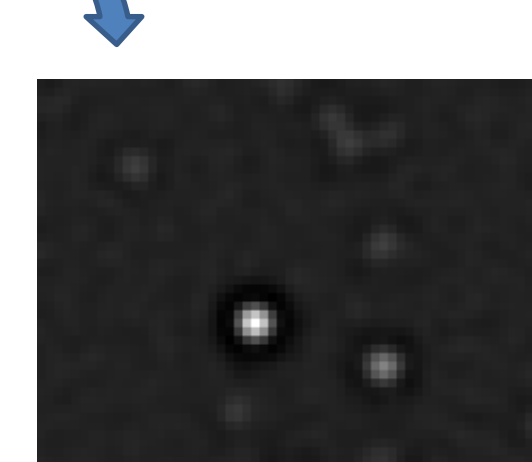

Original LoG Filtered

Image Processing – Feature Detection

- LoG can be approximated by Difference of Gaussians (DoG)
- DoG is more computationally efficient as it is separable across dimensions
- Separability is important for hyperspectral (3D) data!
- Note: There is a separable LoG implementation with 4-passes in 2D and 9-passes in 3D

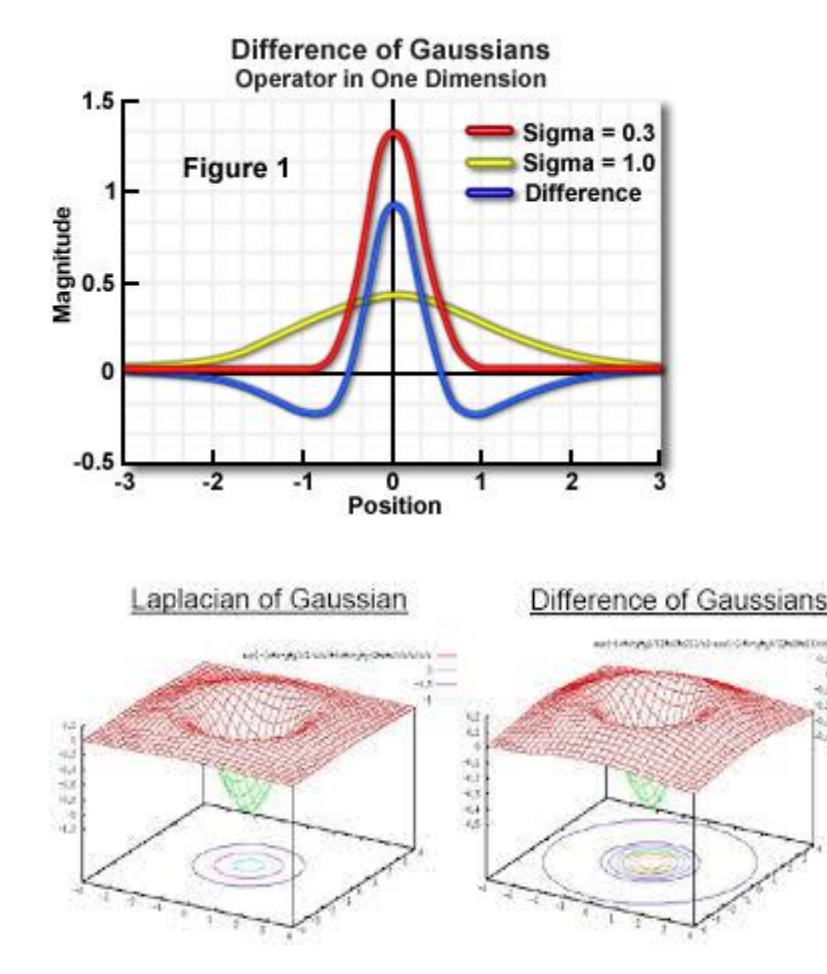

Gaussian is Separable

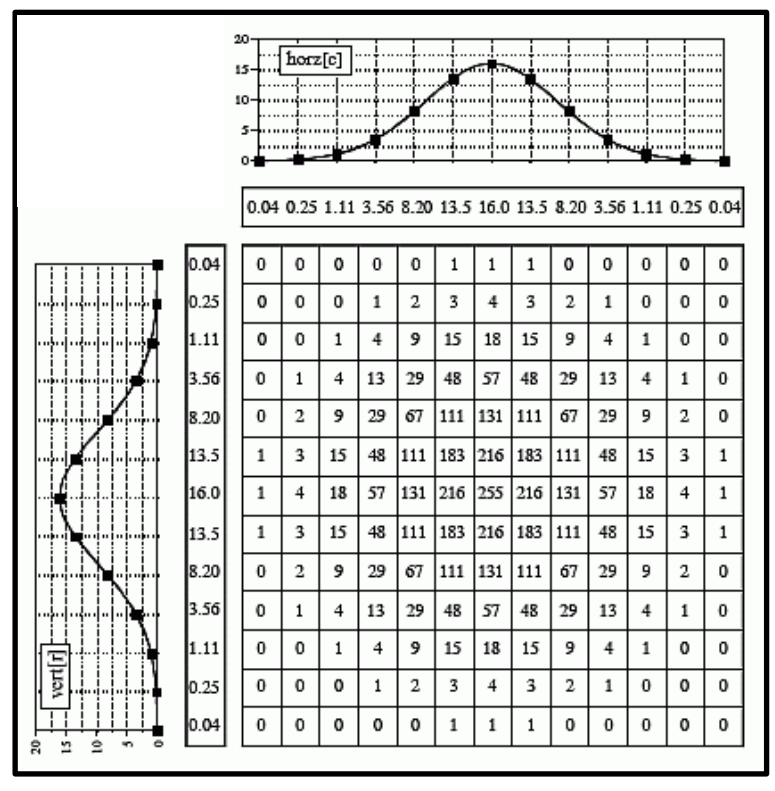

Gain Corrected Image

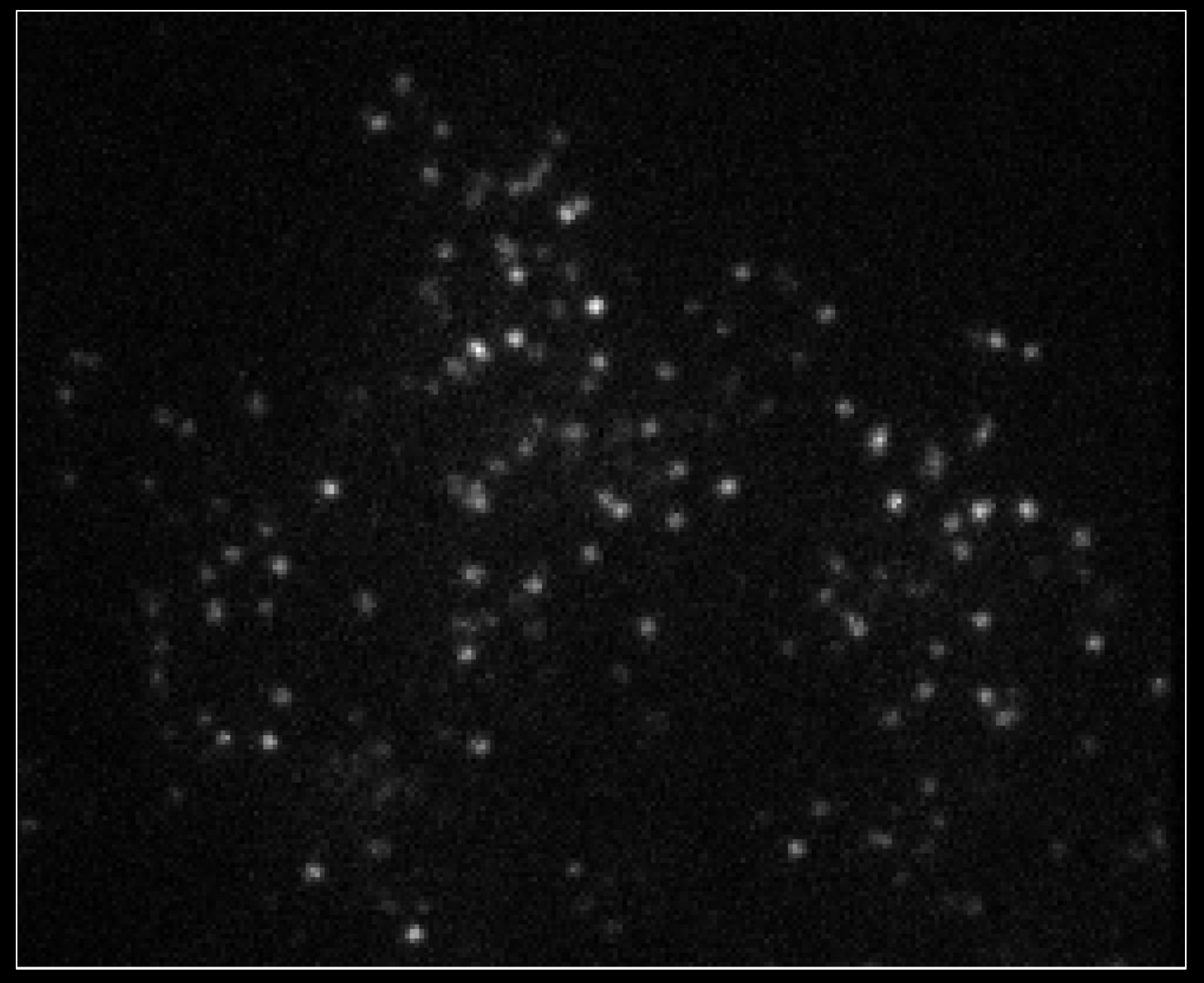

DoG Filtered Image

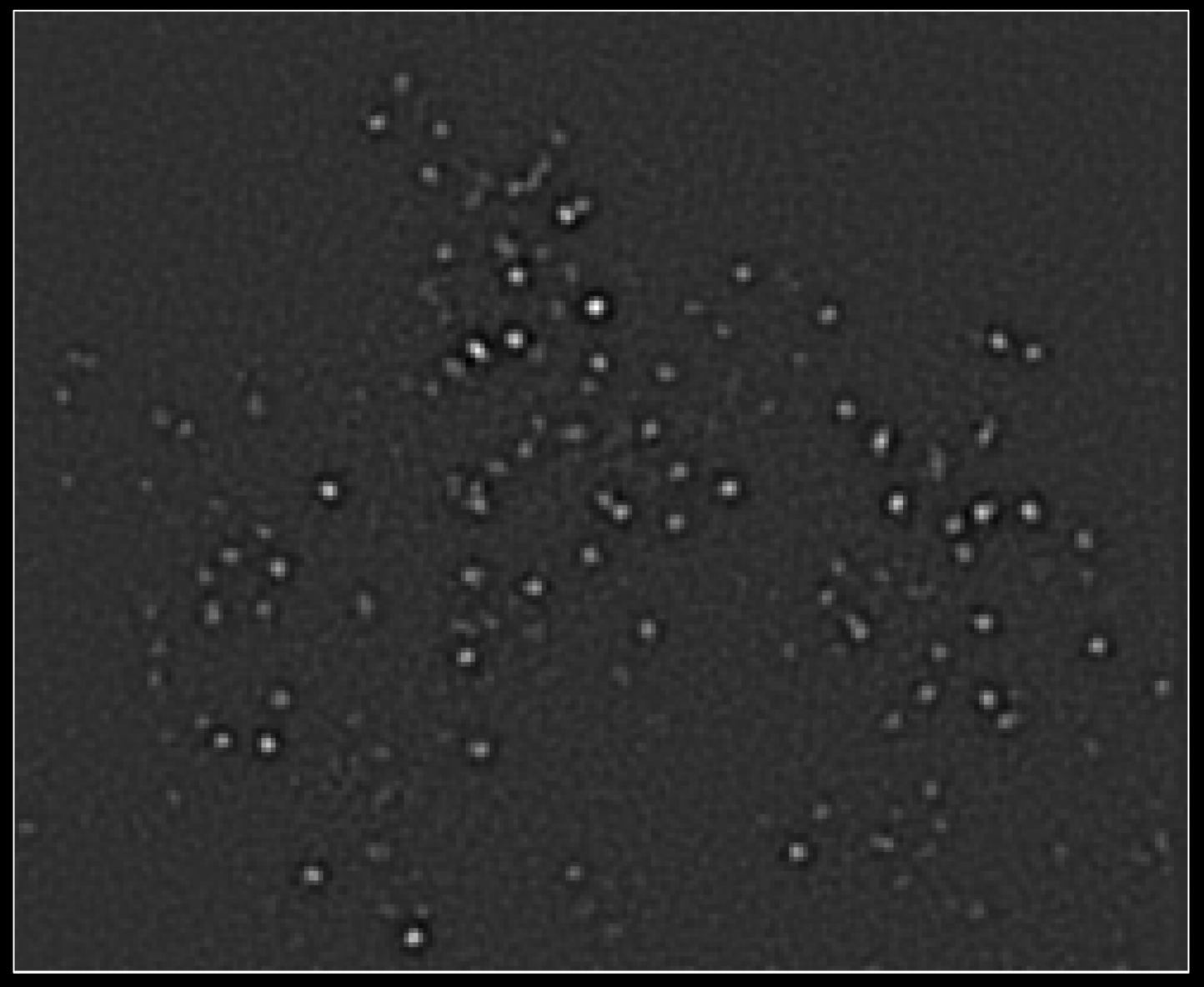

Identify Local Maxima

(Note: can be done with amortized 2 comparisons per pixel)

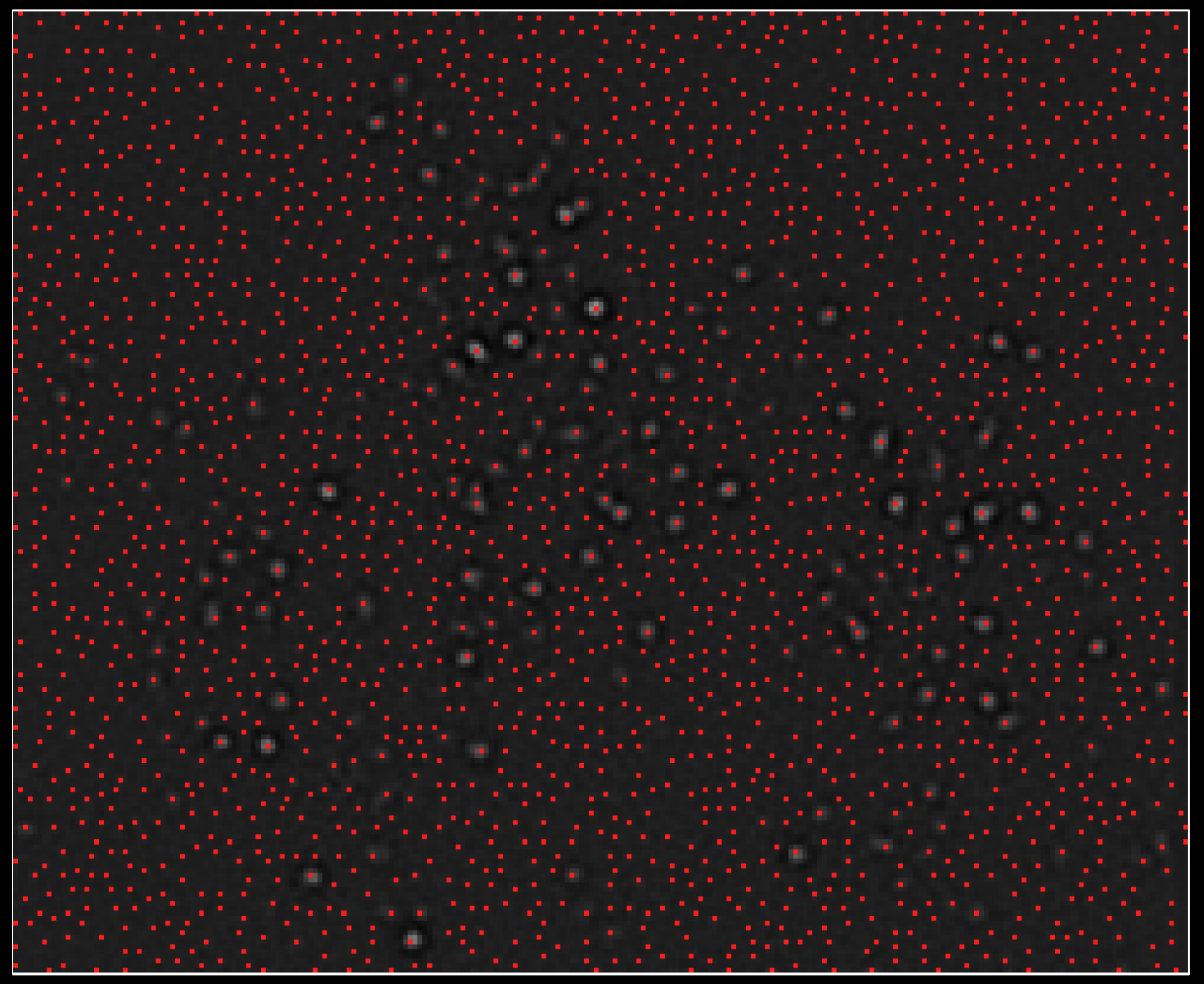

Separate Signal from Background

(Look for an "elbow" in the distribution of intensities of local maxima of filtered image)

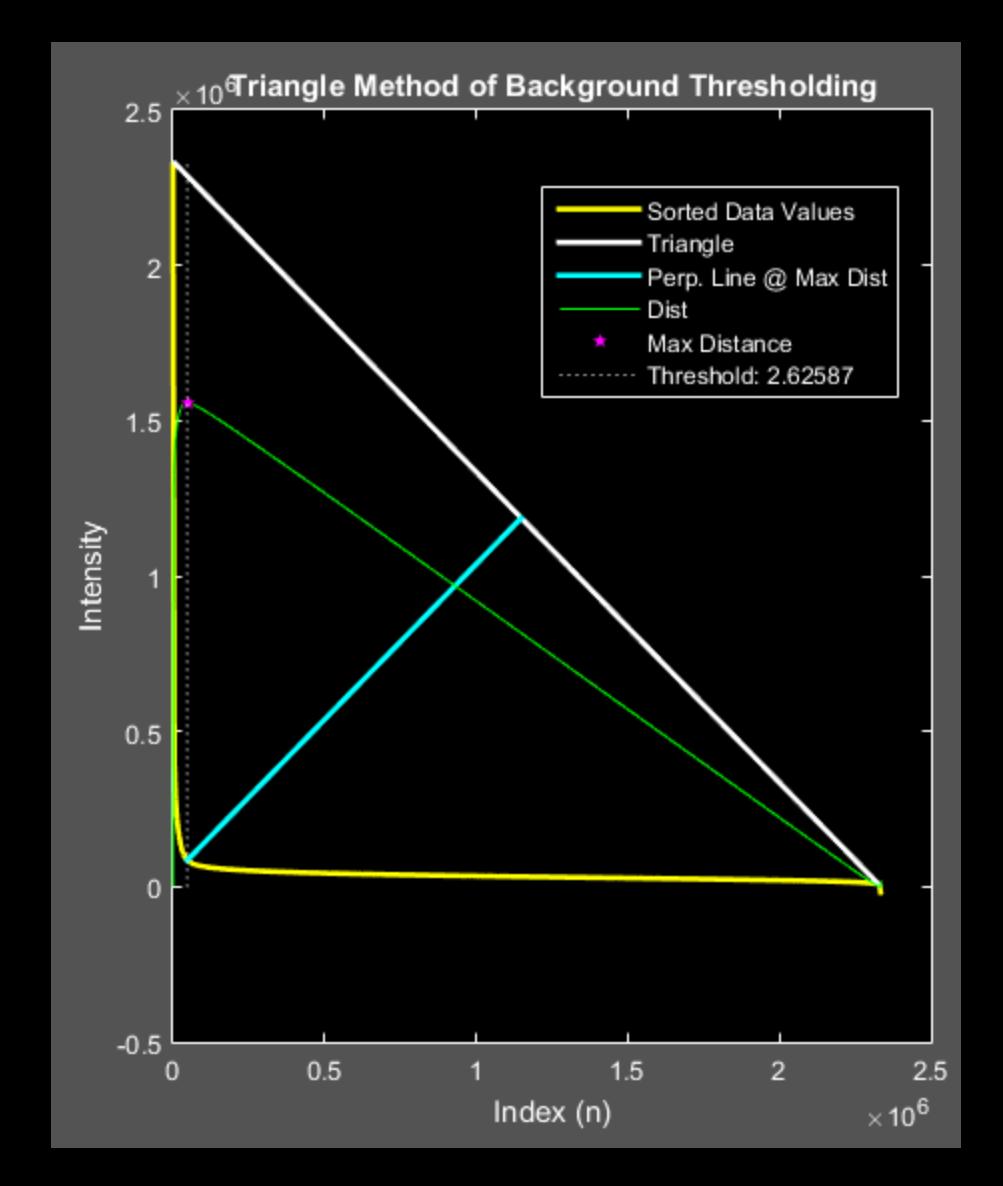

Selected Maxima (Green=Signal Red=Noise)

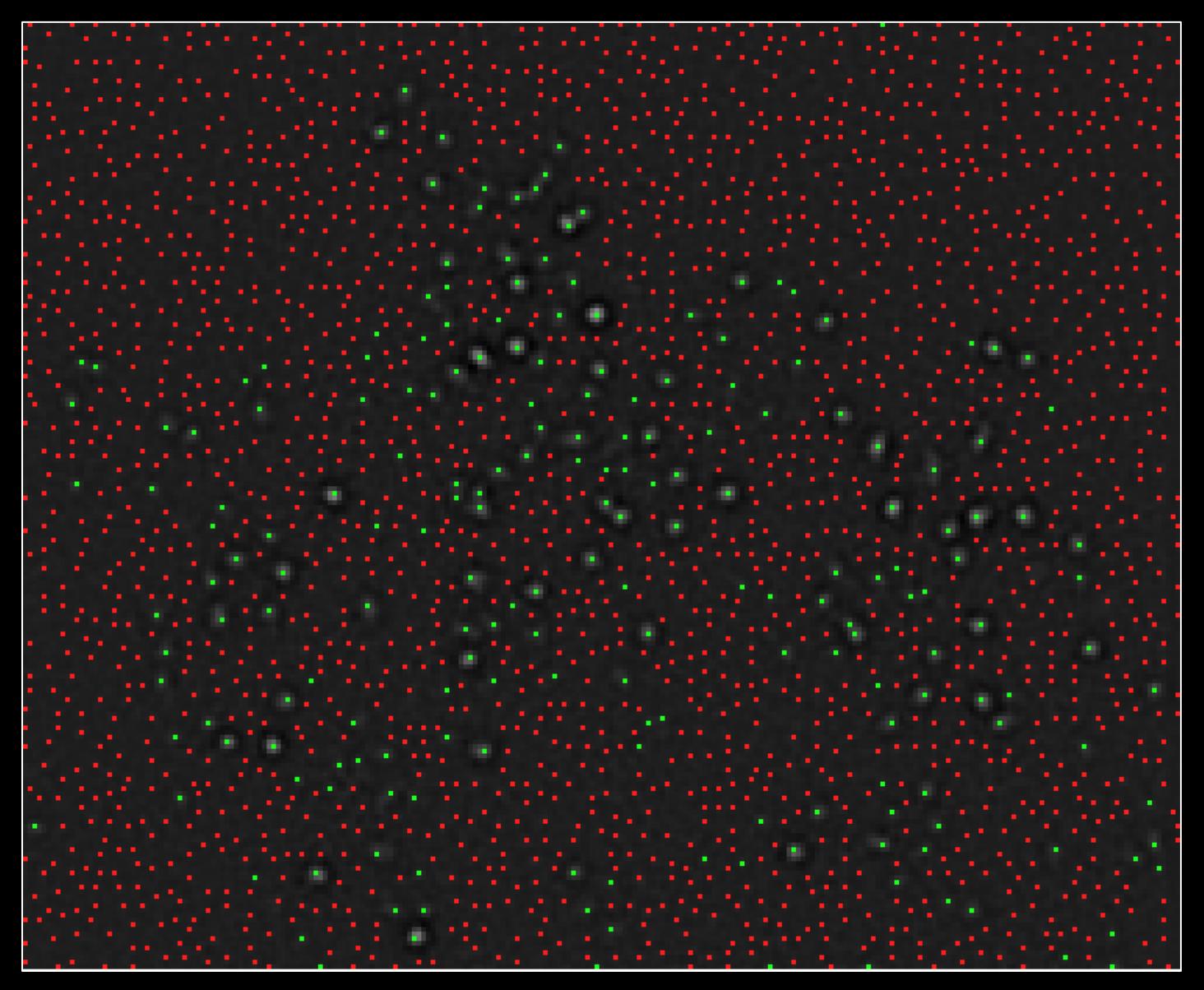

Draw Boxes to Identify Fitting Regions

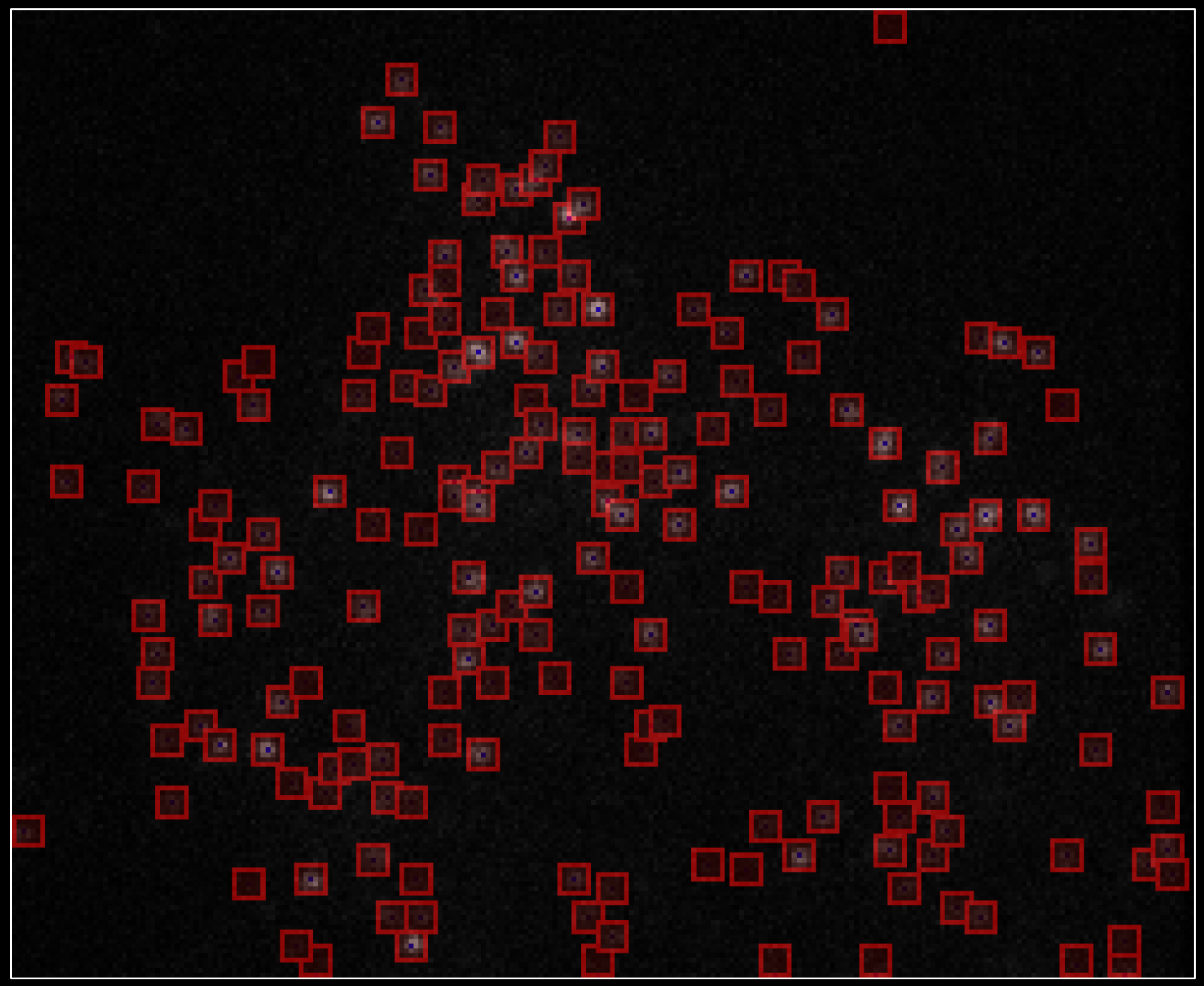

3D representation of all boxes over all frames for a 2D data set

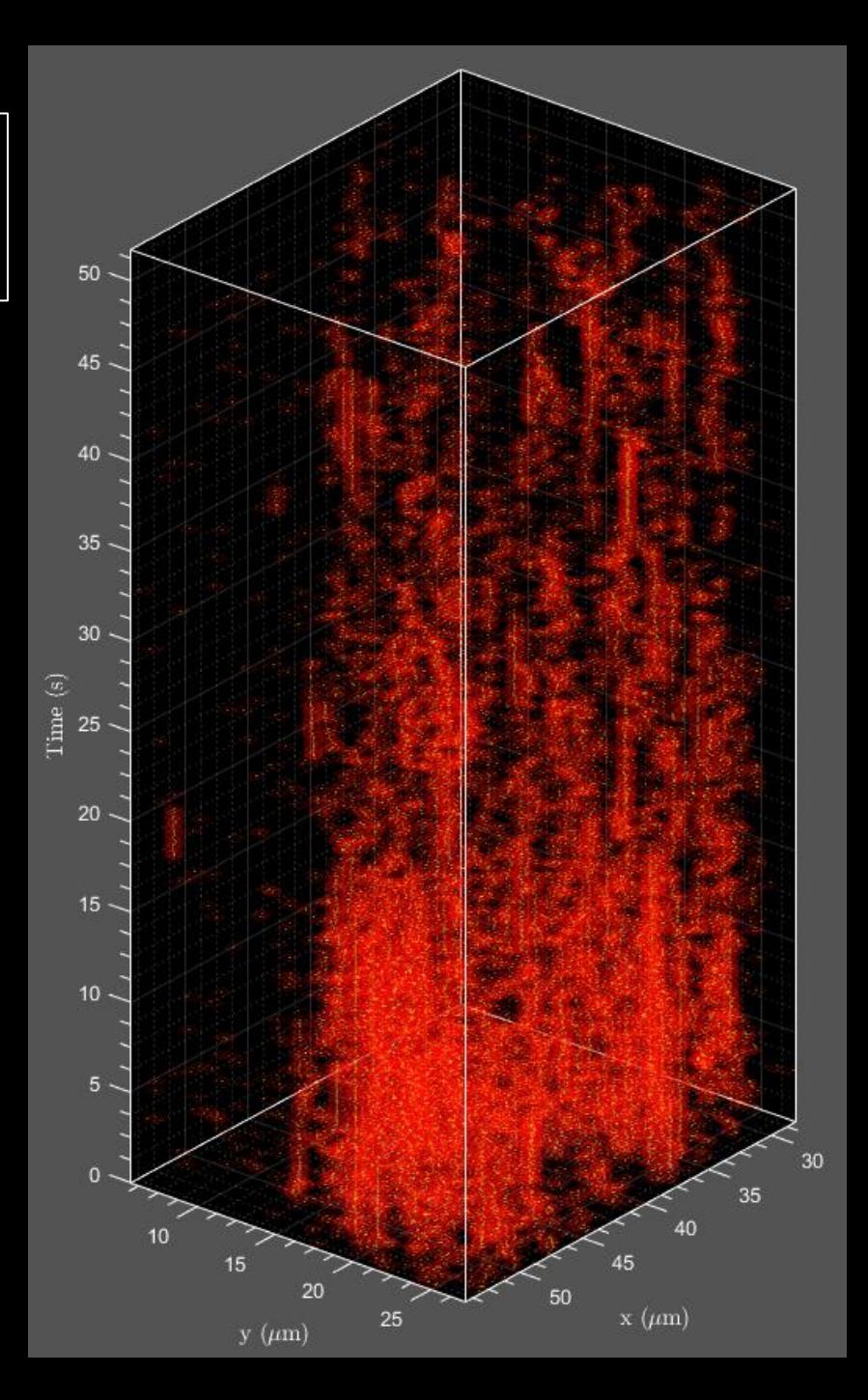

### [Step 3] Point Emitter Localization

Model Parameters:

 $(s_x, s_y)$  box size

 $\sigma_{\rm PSF}$  > Point spread function width (pixels)

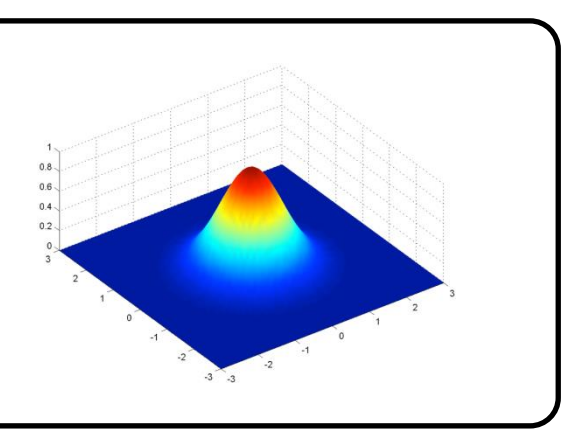

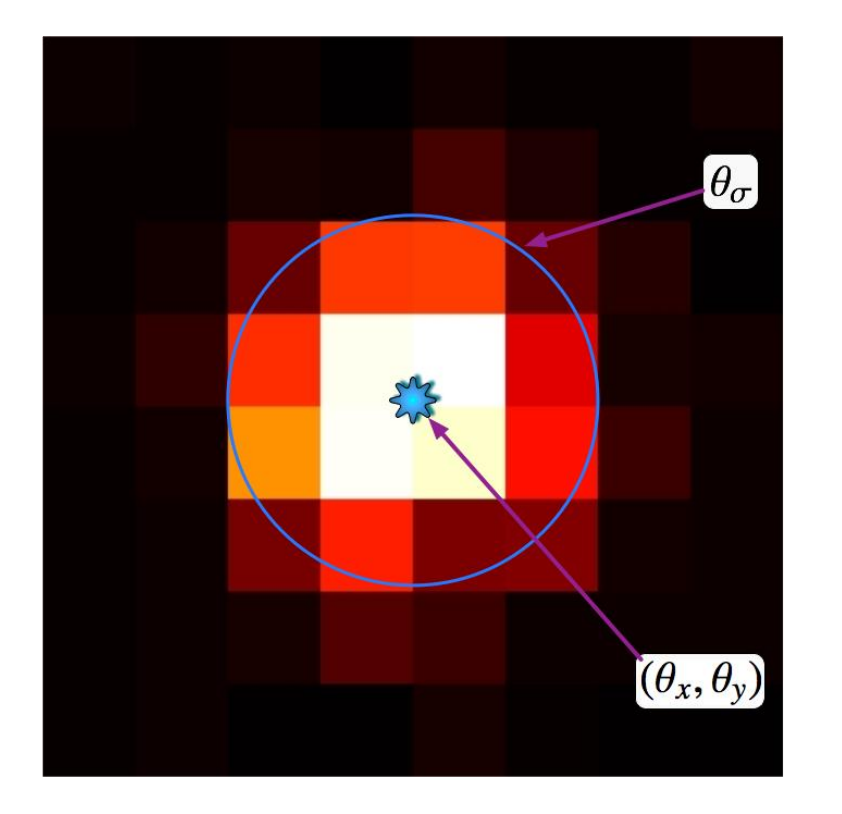

Goal: Given image, predict:

- $\theta$ <sub>x</sub>  $\rightarrow$  x-position (pixels)
- ‣y-position (pixels)  $\theta_{\rm v}$
- $\theta_I$  •Intensity (photons)

 $\theta_{\text{bg}}$  > Background (photons/pixel)

 $\theta_{\sigma}$ <sup>\*</sup> Apparent Gaussian sigma

$$
\boldsymbol{\theta}^{2D\sigma} := \boldsymbol{\theta} = (\theta_x, \theta_y, \theta_I, \theta_{bg}, \theta_{\sigma})
$$

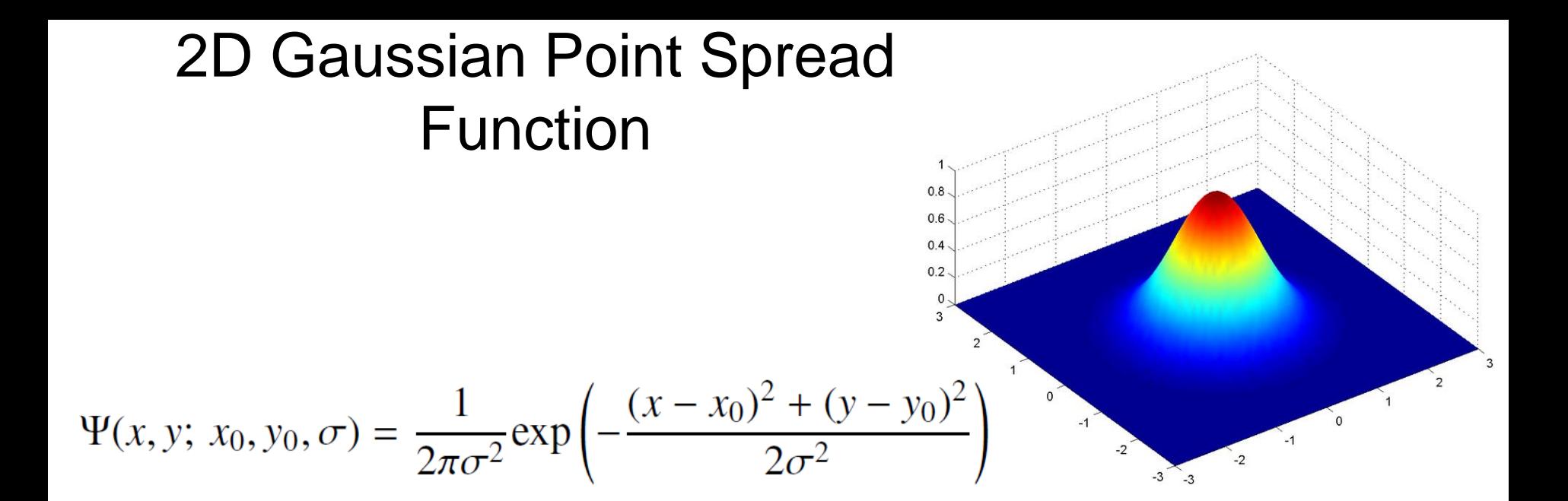

#### Can be separated into 2 1D Gaussian Point Spread Functions

$$
\Psi(x, y; x_0, y_0, \sigma) = \Psi_x(x; x_0, \sigma) \Psi_y(y; y_0, \sigma),
$$

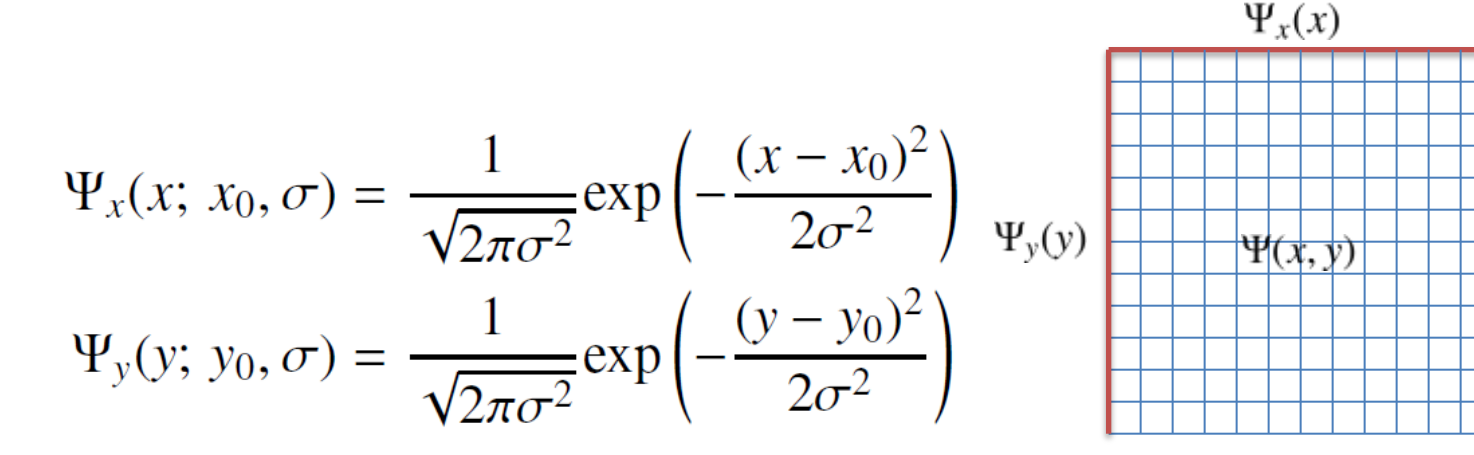

### [Step 3] Point Emitter Localization

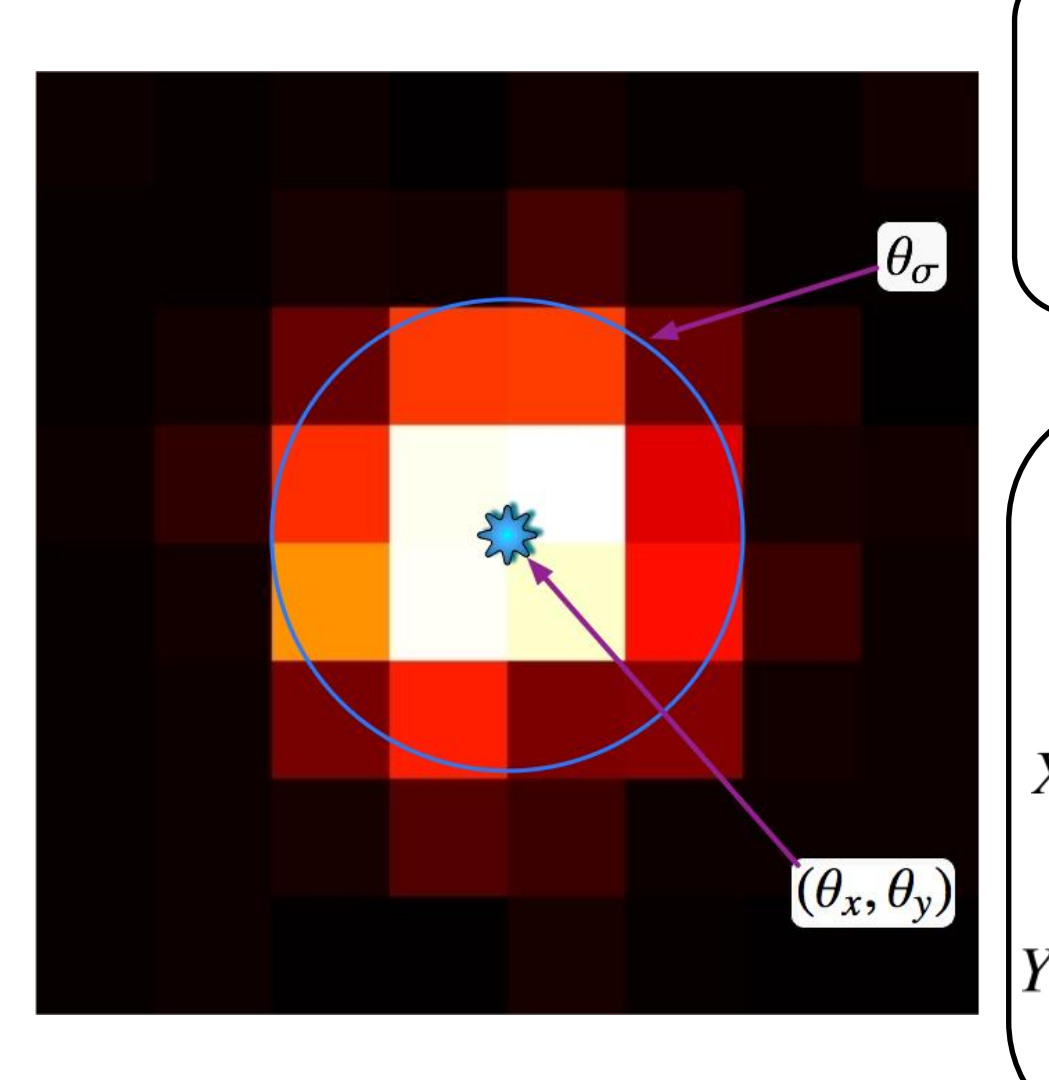

Data: pixel photon counts  ${\bf c} = \{c_{ij}\}_{0 \le i,j \le s-1}$ 

$$
c_{ij} \sim \text{Poisson}(\mu_{ij}(\boldsymbol{\theta}))
$$

Model: expected pixel photon counts $\mu_{ij}(\boldsymbol{\theta}) = \theta_{\text{bg}} + \theta_I X_i Y_j$  $X_i(\theta_x, \theta_\sigma) = \int_i^{i+1} \Psi_x(x; \theta_x, \theta_\sigma) dx$  $Y_j(\theta_y, \theta_{\sigma}) = \int_j^{j+1} \Psi_y(y; \theta_y, \theta_{\sigma}) dy$ 

#### Maximum Likelihood Estimation

$$
c_{ij} \sim \text{Poisson}(\mu_{ij}(\theta)) \qquad \mathcal{L}(c | \theta) = \prod_{i,j} \text{Pr}[c_{ij} | \mu_{ij}(\theta)] = \prod_{i,j} \frac{\mu_{ij}(\theta)^{c_{ij}}e^{-\mu_{ij}(\theta)}}{c_{ij}!}
$$

$$
\theta_{MLE} = \text{argmax}_{\theta} \mathcal{L}(c | \theta)
$$

$$
\Lambda(\theta) = \ln \mathcal{L}(c | \theta) = \ln \left(\prod_{i,j} \frac{\mu_{ij}(\theta)^{c_{ij}}e^{-\mu_{ij}(\theta)}}{c_{ij}!}\right)
$$

$$
= \sum_{i,j} \ln(\mu_{ij}(\theta)^{c_{ij}}) + \ln(e^{-\mu_{ij}(\theta)}) - \ln(c_{ij}!)
$$

$$
= \sum_{i,j} c_{ij} \ln \mu_{ij}(\theta) - \mu_{ij}(\theta) - \ln(c_{ij}!)
$$

$$
\approx \sum_{i,j} c_{ij} \ln \mu_{ij}(\theta) - \mu_{ij}(\theta) - c_{ij} \ln c_{ij} + c_{ij} - \frac{\ln(2\pi c_{ij})}{2}.
$$

$$
\Lambda^*(\theta) = \sum_{i,j} c_{ij} \ln \mu_{ij}(\theta) - \mu_{ij}(\theta).
$$

$$
\theta_{MLE} = \text{argmax}_{\theta} \Lambda(\theta) = \text{argmax}_{\theta} \Lambda^*(\theta).
$$

#### Parameter Estimation using Probability Models

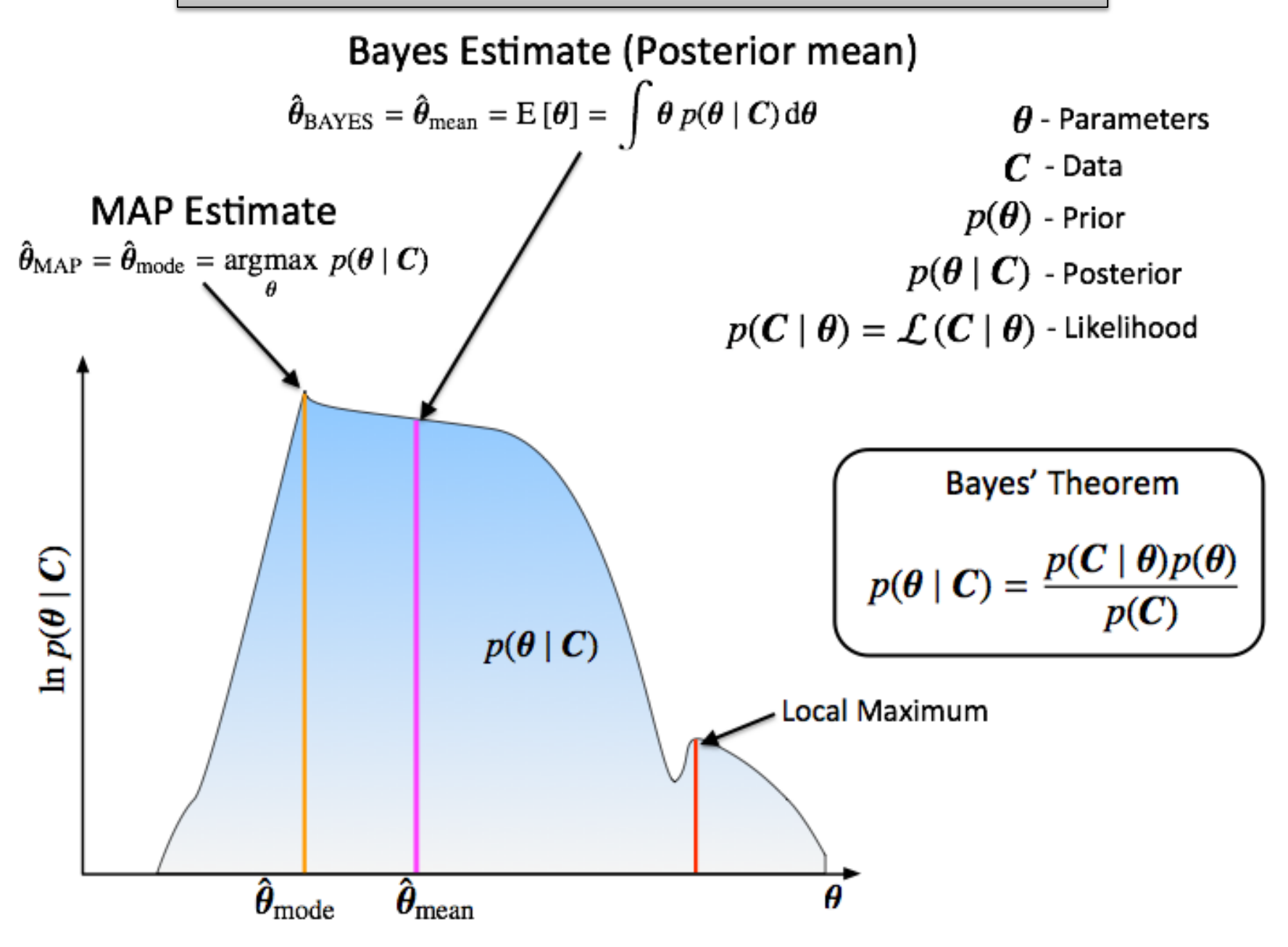

#### Newton's Method For Optimization (MAP Estimation)

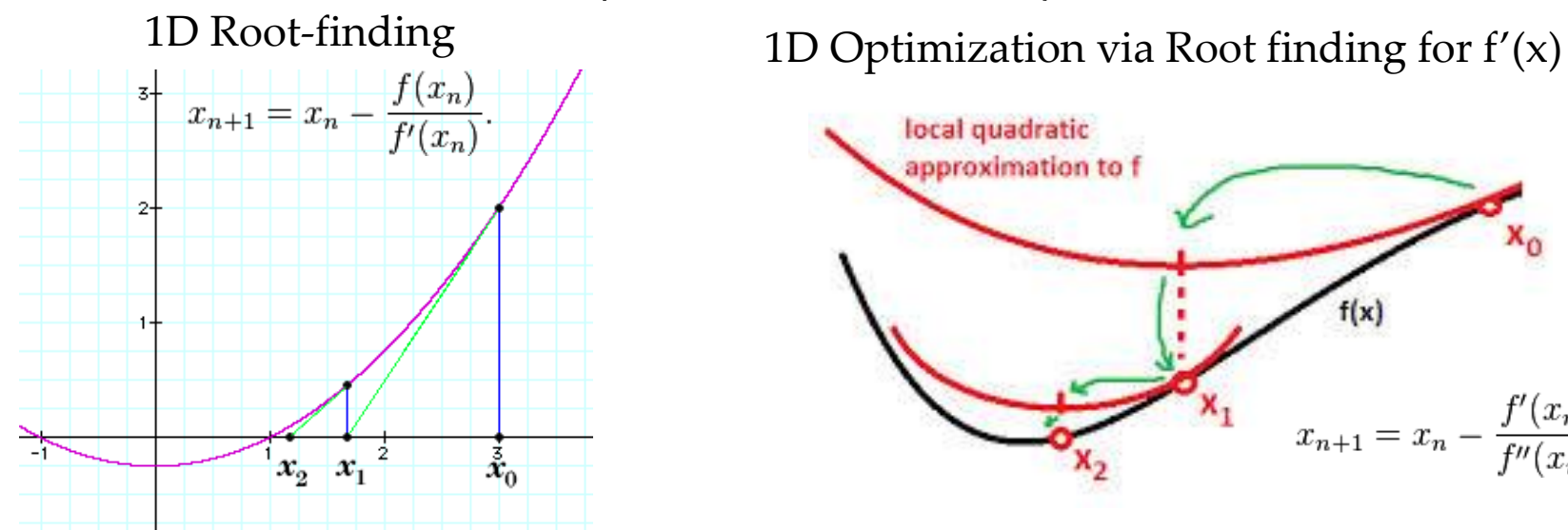

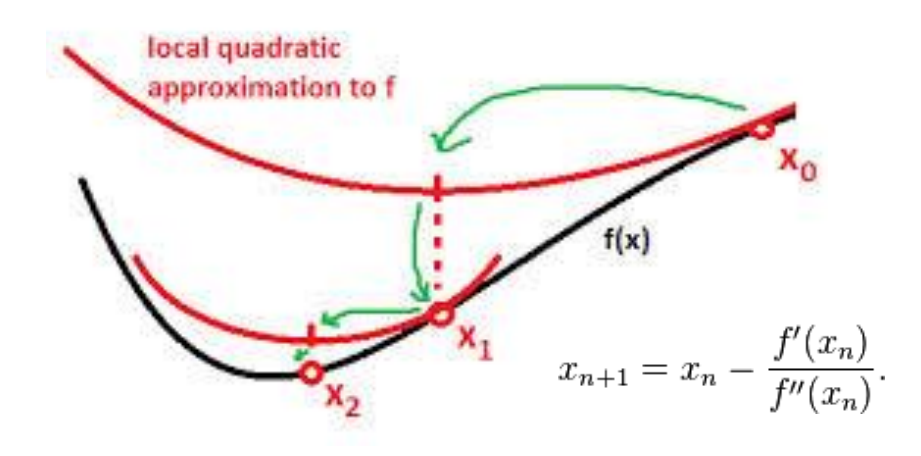

nD Optimization requires computing the Hessian (2nd Derivative)

$$
H(f) = \begin{bmatrix} \frac{\partial^2 f}{\partial x_1^2} & \frac{\partial^2 f}{\partial x_1 \partial x_2} & \cdots & \frac{\partial^2 f}{\partial x_1 \partial x_n} \\ \frac{\partial^2 f}{\partial x_2 \partial x_1} & \frac{\partial^2 f}{\partial x_2^2} & \cdots & \frac{\partial^2 f}{\partial x_2 \partial x_n} \\ \vdots & \vdots & \ddots & \vdots \\ \frac{\partial^2 f}{\partial x_n \partial x_1} & \frac{\partial^2 f}{\partial x_n \partial x_2} & \cdots & \frac{\partial^2 f}{\partial x_n^2} \end{bmatrix}.
$$

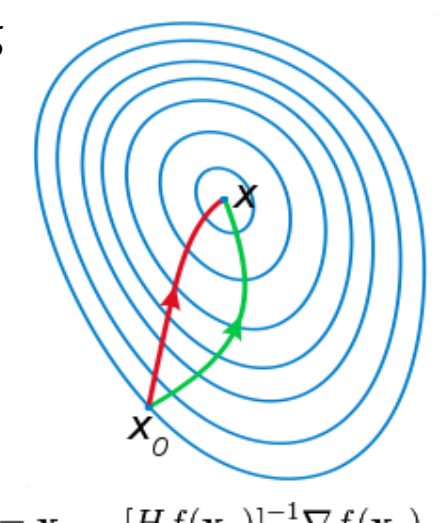

 $\mathbf{x}_{n+1} = \mathbf{x}_n - [Hf(\mathbf{x}_n)]^{-1} \nabla f(\mathbf{x}_n), \ n \ge 0.$ 

# Cramer-Rao Lower Bound and Fisher Information

Curvature =  $-\frac{\partial^2}{\partial \theta^2} [\ln L(\theta)]$ 

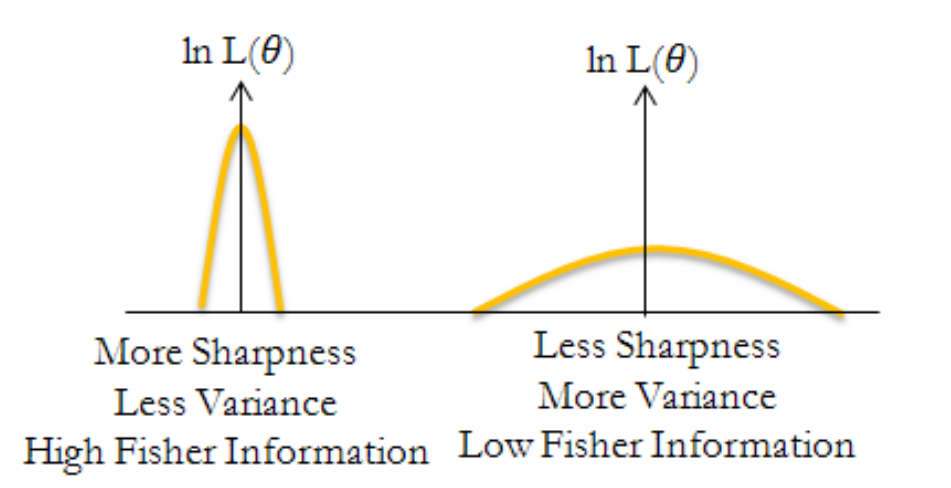

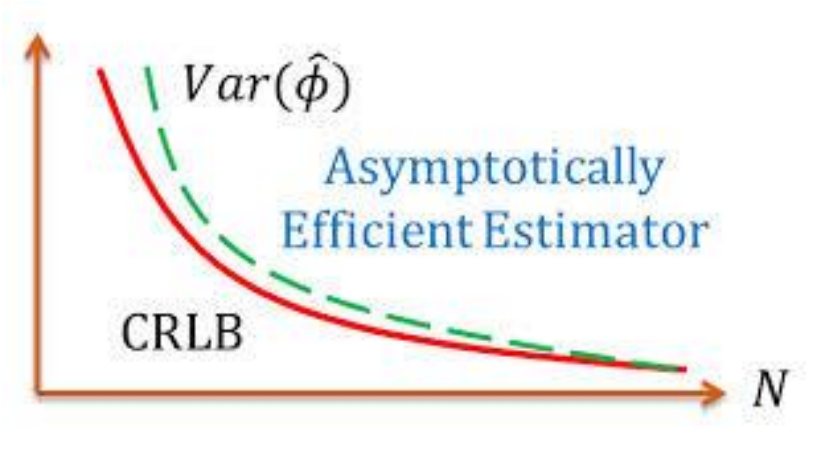

 $Var(\hat{\theta}) \geq \frac{1}{\mathcal{I}(\theta)}$ 

Fisher Information: Measures average curvature. Cramer-Rao Lower Bound A function of only the parameter value and not the data as we average over all possible data X.

$$
\mathcal{I}(\theta) = - \mathrm{E}\left[\left.\frac{\partial^2}{\partial \theta^2}\log f(X;\theta)\right|\theta\right],
$$

#### [Step 4] Tracking: Connecting Localizations into trajectories

Tracking can be formulated as a combinatorial optimization problem First Step is Frame-to-Frame connection

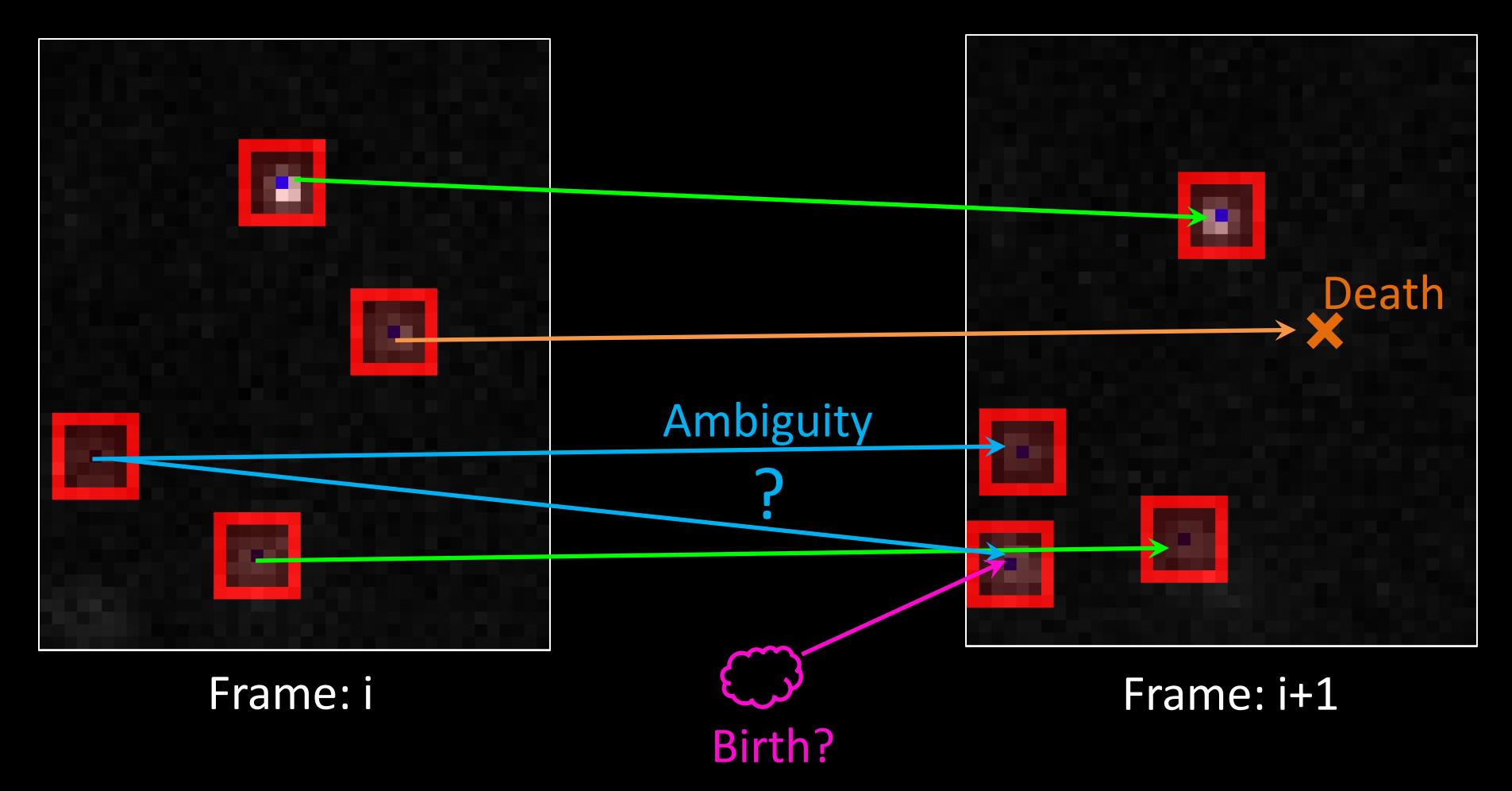

# Linear Assignment Problem

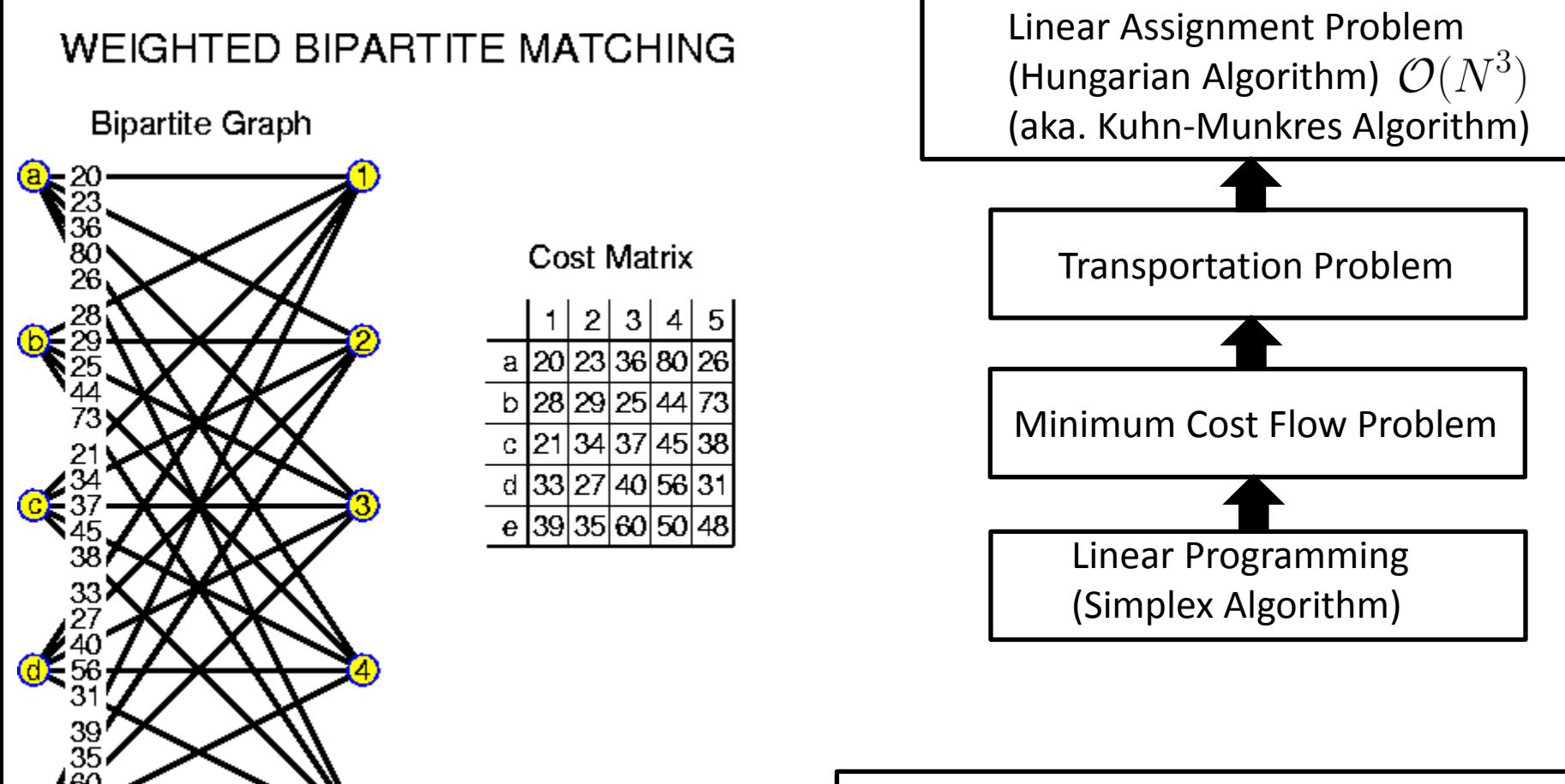

Related: Stable Marriage Problem  $\mathcal{O}(N^2)$ 

#### [Step 4] Tracking: Connecting Localizations into trajectories

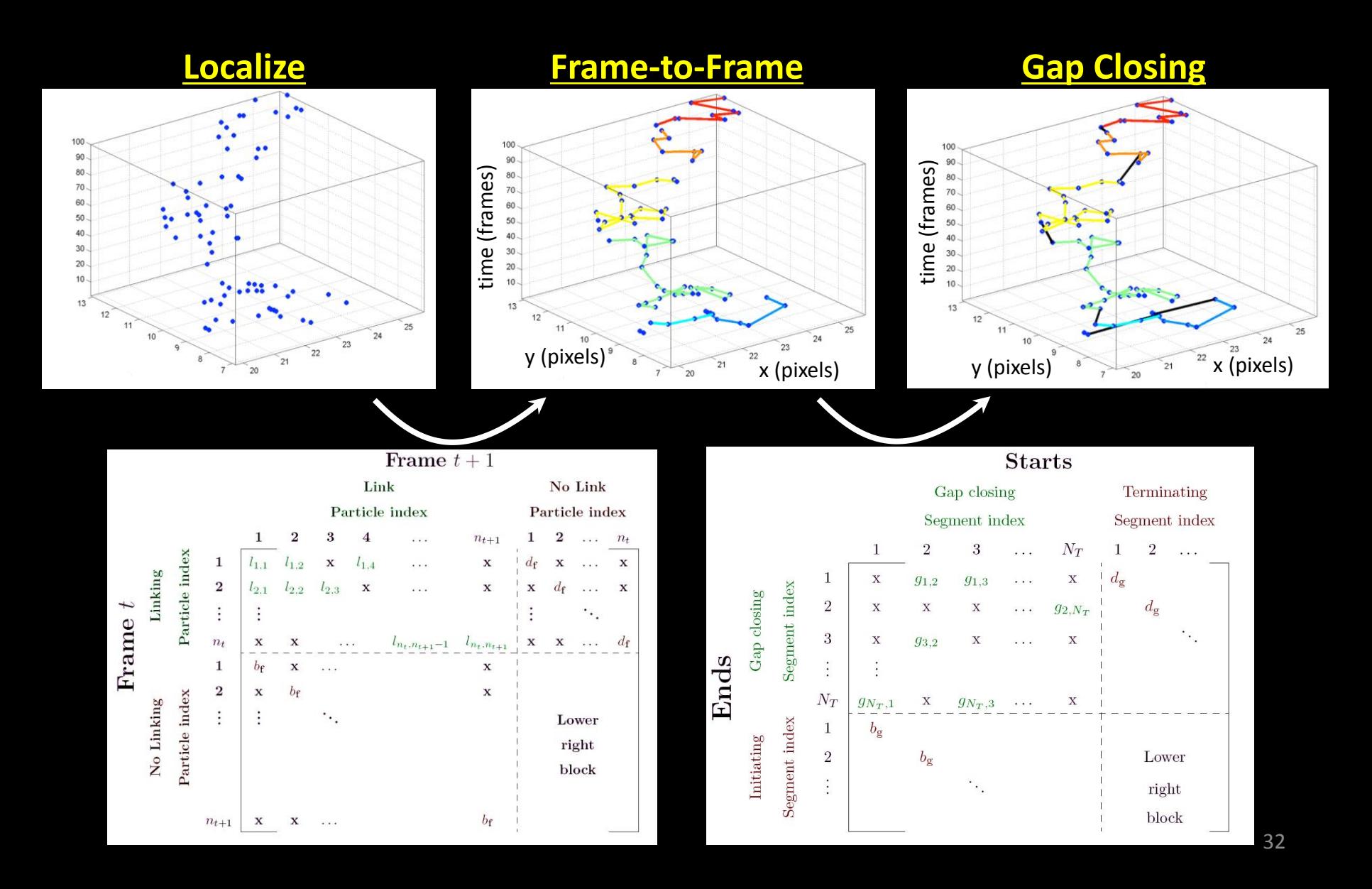

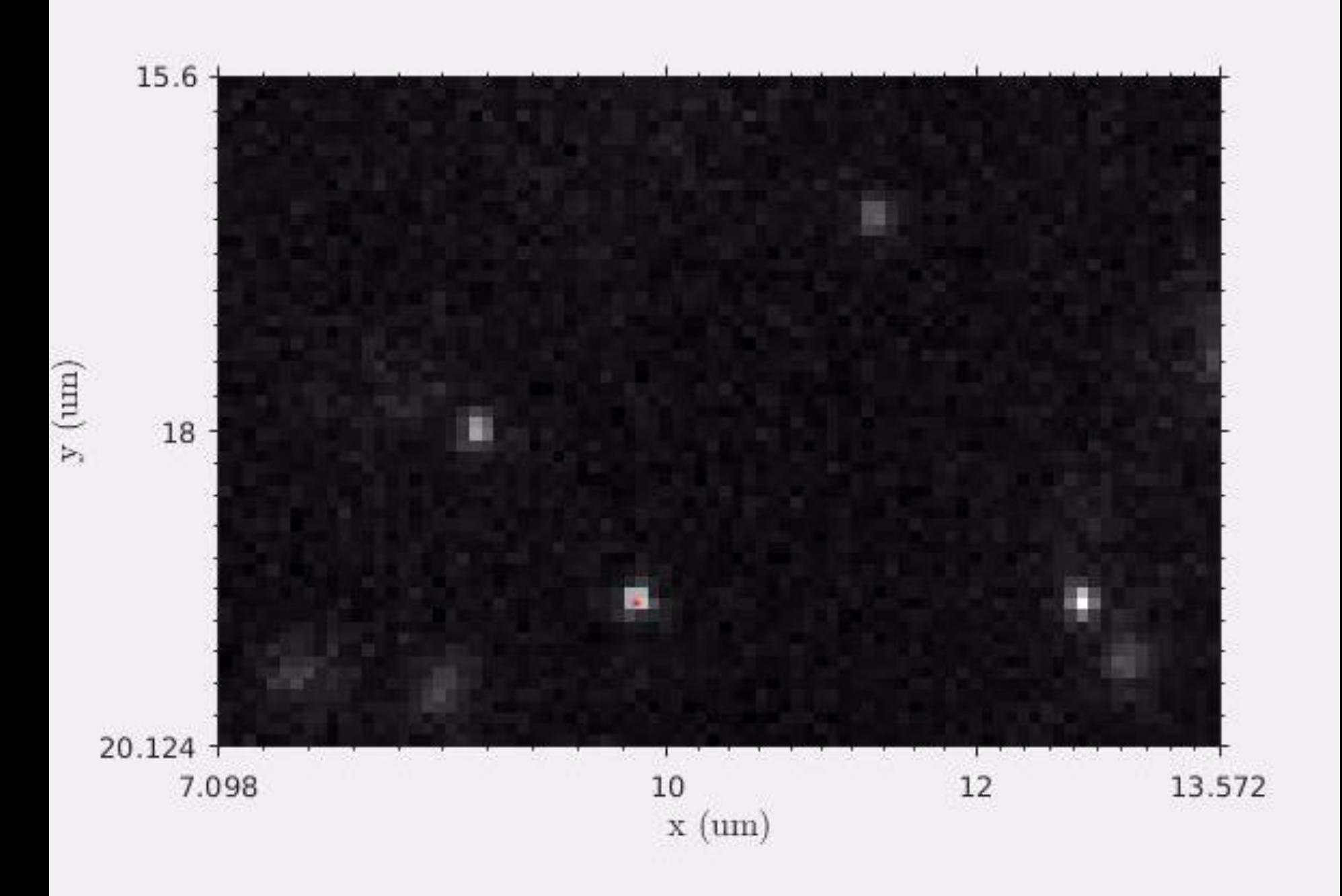

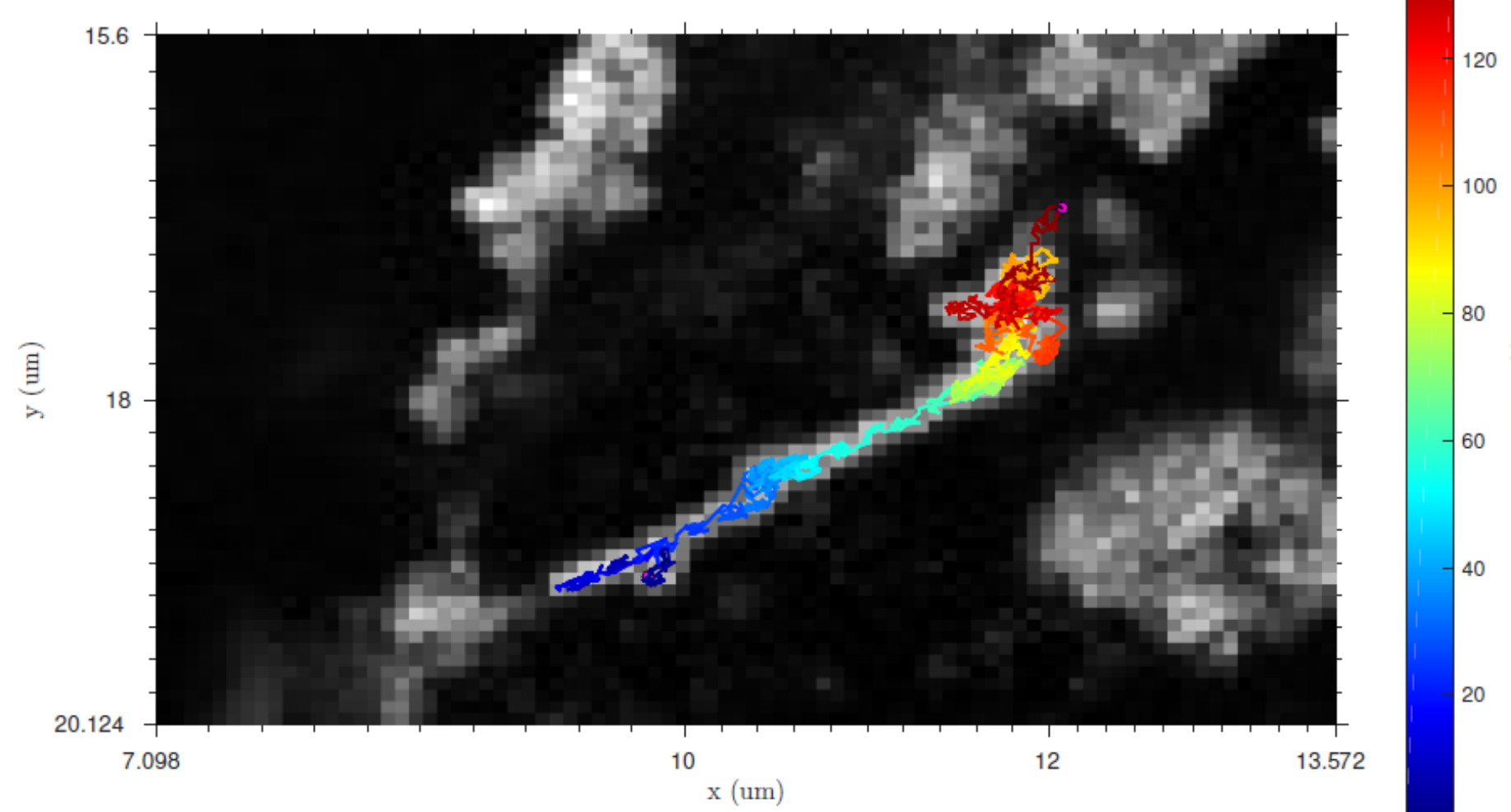

 $\mathrm{Time}\;(\mathrm{s})$ 

# Point Emitter Localization with MAPPEL

#### MAPPEL:

#### **M**aximum **A**-**P**osteriori **P**oint **E**mitter **L**ocalization

Mark J. Olah (mjo@cs.unm.edu) Department of Physics and Astronomy, University of New Mexico

- MAPPEL is an object-oriented Matlab/C++ package for point emitter localization in 2D and 3D using a Gaussian PSF model and a Poisson noise model.
- MAPPEL can be used directly from C++ or through a Matlab interface which presents an object-oriented class structure where each class works with a different model variant.
- Designed to be extremely fast, numerically accurate, and robust for use with low S/N data.
- Cross-platform [Win64, Linux, OSX (soon)].
- Uses OpenMP to parallelize large computations. Does not currently rely on CUDA, so should run on any x86-64 machine without special hardware.
- Uses Cmake for cross-platform building, and Mingw64 for windows cross-compiling from Linux.
- Provides multiple maximization methods for MAP modes
	- Newton, Newton-Raphson, Quasi-Newton, etc,…
- Provides full posterior estimation with MCMC Metropolis-Hastings algorithm.
- Each MAPPEL object has methods that allow for the simulation of images computation of LLH and CRLB as well as emitter localization with MAP or Posterior methods.
- Requirements: DIPImage (optional but useful). Tested on Matlab 2013b+. Note that DIPImage 2.7 is required for 2014b+ support.

### MAPPEL Model Classes

Basic Model Classes (probably you want one of these)

- Gauss2DMLE 2D Model. Maximum Likelihood Estimation: theta =  $[x \ y \ l \ bg]$
- Gauss2DsMLE 2D Model. Maximum Likelihood Estimation: theta = [x y I bg sigma]
- Gauss2DMAP 2D Model. Maximum a-posteriori Estimation: theta =  $[x \vee x]$  bg
- Gauss2DsMAP 2D Model. Maximum a-posteriori Estimation: theta =  $[x \vee]$  bg sigma]

Other Model Classes

- Blink2DsMAP 2D Model. MAP Estimation for Line-scanning microscopy.
- GaussHSMAP Hyperspectral Model. MAP Estimation: theta =  $[x \vee x]$  L I bg]
- GaussHSsMAP Hyperspectral Model. MAP Estimation: theta =  $[x \, y \, L \, I \, bq \, siqma \, siqmal]$
- BlinkHSsMAP Hyperspectral Line-scanning Model. theta =  $[x \vee x]$  L I bg sigma sigmaL

Useage: g2d = Gauss2DMAP( imsize, psfsigma) [or] g2d = Gauss2DsMAP( imsize, psfsigma)

[ARGS] imsize: [X Y] in pixels. See slides on coordinate systems psfsigma: [X Y] in pixels. (or scalar value for symmetric PSF)

NOTE: for the 's' models that also estimate the apparent psf sigma as an extra theta parameter, the sigma value returned in parameter theta is a unit-less scaling that corresponds to this input psfsigma constant. (i.e. the estimated sigma returned will be 1 if the emitter is exactly in focus and >1 if out-of-focus)

IMPORTANT: Image Sizes and Coordinate System Reference

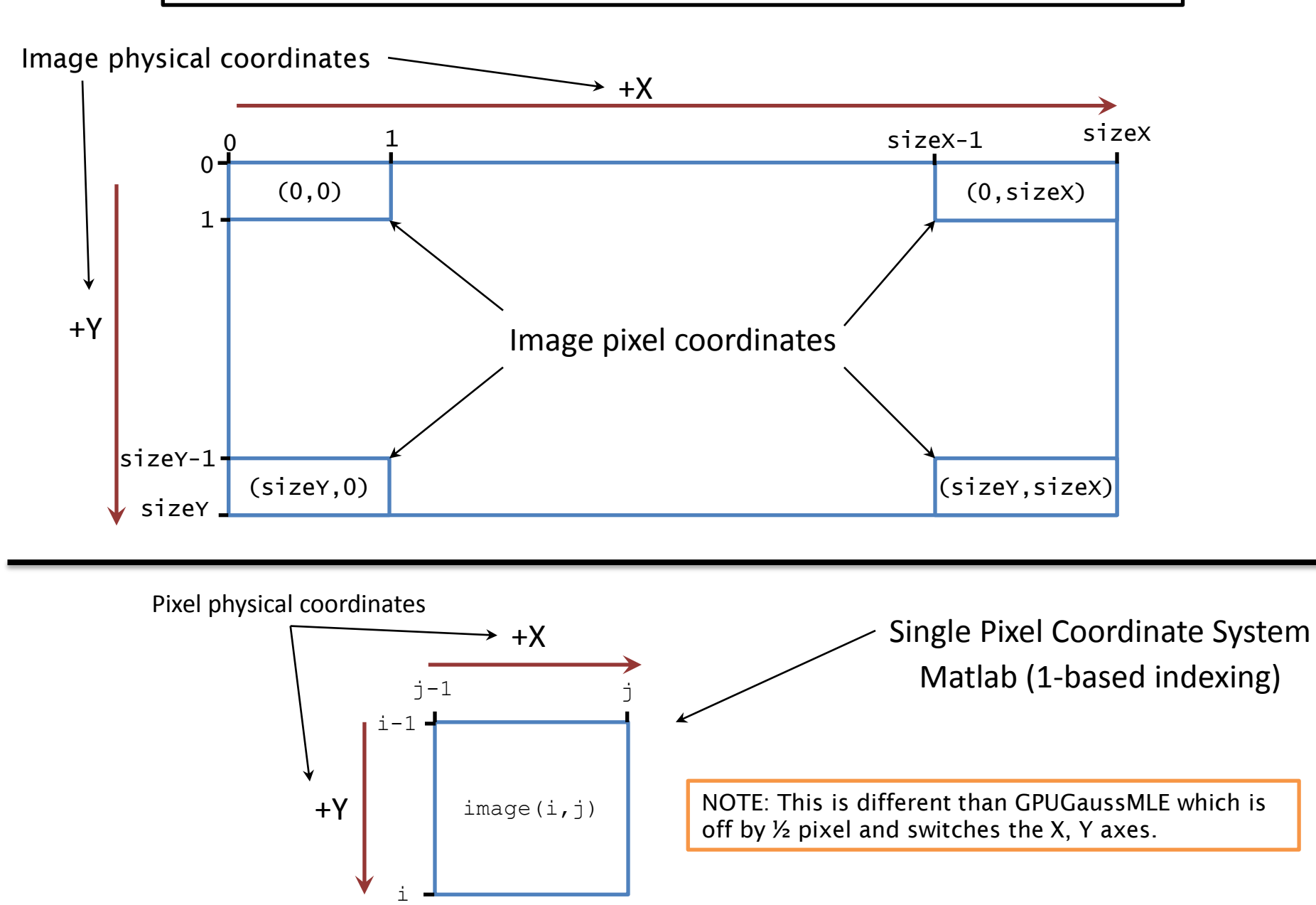

Example: Make a Gauss2DMAP model object that works on images with

- sizeX=7; sizeY=15
- psfSigmaX=1; psfSigmaY=2

```
\Rightarrow g2d = Gauss2DMAP([7 15], [1,2])
q2d = Gauss2DMAP with properties:
                  Name: 'Gauss2DMAP'
               nParams: 4
            ParamNames: {'x' 'y' 'I' 'bg'}
           ParamUnits: {'pixels' 'pixels' '#' '#'}
      ParamDescription: {'x-position' 'y-position' 'Intensity' 'background'}
          nHyperParams: 5
       HyperParamNames: {'Beta_pos' 'Mean_I' 'Kappa_I' 'Mean_bg' 'Kappa_bg'}
               MinSize: 4
     EstimationMethods: {1x7 cell}
                imsize: [7 15]
             psf_sigma: [1 2]
```
Note: imsize and psf\_sigma always use the [X Y] format. Only the images appear in the opposite order.

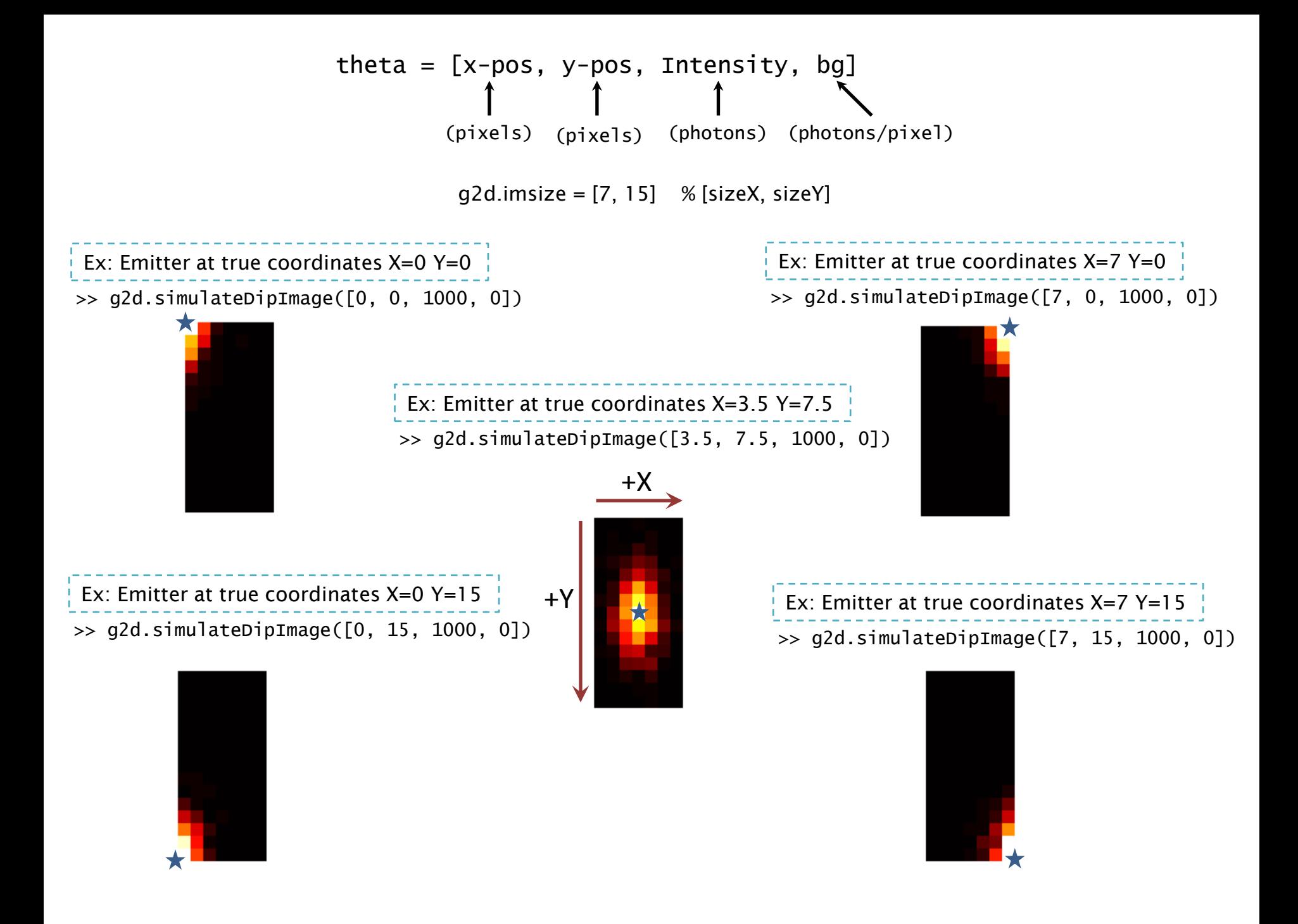

#### Example: Working with MAPPEL objects

• Create a new model

```
\gg imsize=[8 8]; psfsigma=[1 1];
>> g2d=Gauss2DsMAP(imsize, psfsigma)
q2d = Gauss2DsMAP with properties:
               nParams: 5
          nHyperParams: 6
                  Name: 'Gauss2DsMAP'
            ParamNames: {'x' 'y' 'I' 'bg' 'sigma'}
       HyperParamNames: {'Beta_pos' 'Mean_I' 'Kappa_I' 'Mean_bg' 'Kappa_bg' 'alpha_sigma'}
            ParamUnits: {'pixels' 'pixels' '#' '#'}
      ParamDescription: {1x5 cell}
               MinSize: 4
    EstimationMethods: {1x7 cell}
                imsize: [8 8]
             psf_sigma: [1 1]
```
• Sample 1000 thetas from the prior distribution

```
>> thetas=g2d.samplePrior(1000);
```
• Generate the model images for each theta, which give the expected photon count.  $\Rightarrow$  model\_ims = q2d.modelImage(thetas) or

>> model\_dip\_ims = g2d.modelDipImage(thetas)

• Simulate images for each theta, which sample from the Poisson distribution with mean given by the model images

```
>> sim_ims = g2d.simulateImage(thetas)
>> sim_dip_ims = g2d.simulateDipImage(thetas)
or
```
#### Example: Working with MAPPEL objects

• Get the CRLB at each of the thetas

>> crlb = g2d.CRLB(thetas);

• Get the LLH of each a stack of images at their respective theta value

>> llh = g2d.LLH(ims, theta);

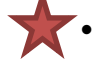

• Estimate the theta value for a stack of images using MAP with Newton's method as default maximizer

>> [etheta, crlb, llh, stats] = g2d.estimateMAP(ims);

• Estimate the theta value for a stack of images using Posterior MCMC sampling >> [etheta, covariance] = g2d.estimatePosterior(ims);

> Plus lots of other methods for more detailed work with the model space and information measures. See MappelBase.m for more documentation on other methods.

# Estimator Methods

- MAPPEL provides the ability to do ordinary Maximum Likelihood estimation, or the Maximum a-posteriori estimation which is very similar operationally, but includes the influence of a prior distribution.
	- The Gauss2DMLE and Gauss2DsMLE classes will do ordinary maximum likelihood
	- The Gauss2DMAP and Gauss2DsMAP will do the Maximum a-posteriori estimation
	- All of the classes use the method estimateMAP to do the estimation, but the MLE classes will ignore the prior settings, despite the MAP in the method name.
- The estimateMAP method takes as an optional second argument a string giving a method for doing the estimation. The most important methods are:
	- "Newton" Uses the full Hessian (this is the default)
	- "NewtonRaphson" A newton's method that uses only the diagonal of the hessian matrix to compute the curvature of the objective function. This is also a good choice. It is slightly faster and sometimes gives better results for the "s" models that estimate sigma
	- "CGauss" Uses the code from *Smith et. al. Nature Methods. 2010.* The output is converted to the MAPPEL coordinate system. This code has limitations and is slower than the other methods. This is included for comparison.

#### Examples:

```
>> [etheta, crlb, llh, stats] = g2d.estimateMAP(sim_ims,'Newton');
>> [etheta, crlb, llh, stats] = g2d.estimateMAP(sim_ims,'NewtonRaphson');
>> [etheta, crlb, llh, stats] = g2d.estimateMAP(sim_ims,'CGauss');
```
#### Converting from existing code that uses CGaussMLE

- MAPPEL can be viewed as a reimplementation of the mathematical description from *Smith et. al. Nature Methods. 2010.,* as well as an extension to other estimation methods and models.
- For users of the CGaussMLE or GPUGaussMLE codes from the Smith et.al. paper, a few points should be noted:
	- **IF LINT CLAUSS INCOVER 15 IN EXAMPLE THE UPS IN EXAMPLE 15 INCOVER** 10 INCOLOSTIES There are modes to fit where the effective sigma is not fit (fit-type 1) and where it is fit (fit-type 2). In MAPPEL the different fit types are different classes. The Gauss2DMAP and Gauss2DMLE classes do the fittype=1 fitting where theta=[x y I bg]. The Gauss2DsMAP and Gauss2DsMLE do the fit-type=2 fitting where the apparent Gaussian sigma is estimated and theta=[x y I bg sigma]. Note that for MAPPEL, the sigma returned is a multiple of the PSF sigma, so when sigma=1 the emitter image Gaussian fit matches the PSF and the emitter is in focus. When sigma>1 the emitter image Gaussian is bigger than the PSF.
	- The image coordinate systems are different. See the slides on coordinate systems for details. The net effect is that X an Y are interchanged and the origin is shifted by (0.5,0.5) pixels.
	- The CRLB estimates will be potentially different because we use a more numerically stable matrix inversion algorithm.
	- The LLH values will be slightly different because MAPPEL includes constant correction terms to sterling's approximation that will more accurately approximate the mathematically true loglikelihood values.
- NOTE: In MAPPEL-1.1 GPUGaussMLE is a built-in estimation method. Use estimator name 'GPUGauss'. This method of calling through obj.estimateMAP automatically corrects for the image coordinate systems, and the results are consistent with the other estimators.